## Cost-Benefit Analysis of Cloud Computing versus Desktop Grids

Derrick Kondo, Bahman Javadi, Paul Malécot, Franck Cappello INRIA, France

> David P. Anderson UC Berkeley, USA

# Cloud Background

#### • Vision

- Hide complexity of hardware and software management from a user by offering computing as a service
- Benefits
	- Pay as you go
	- Scale up or down dynamically
	- No hardware management, less software management

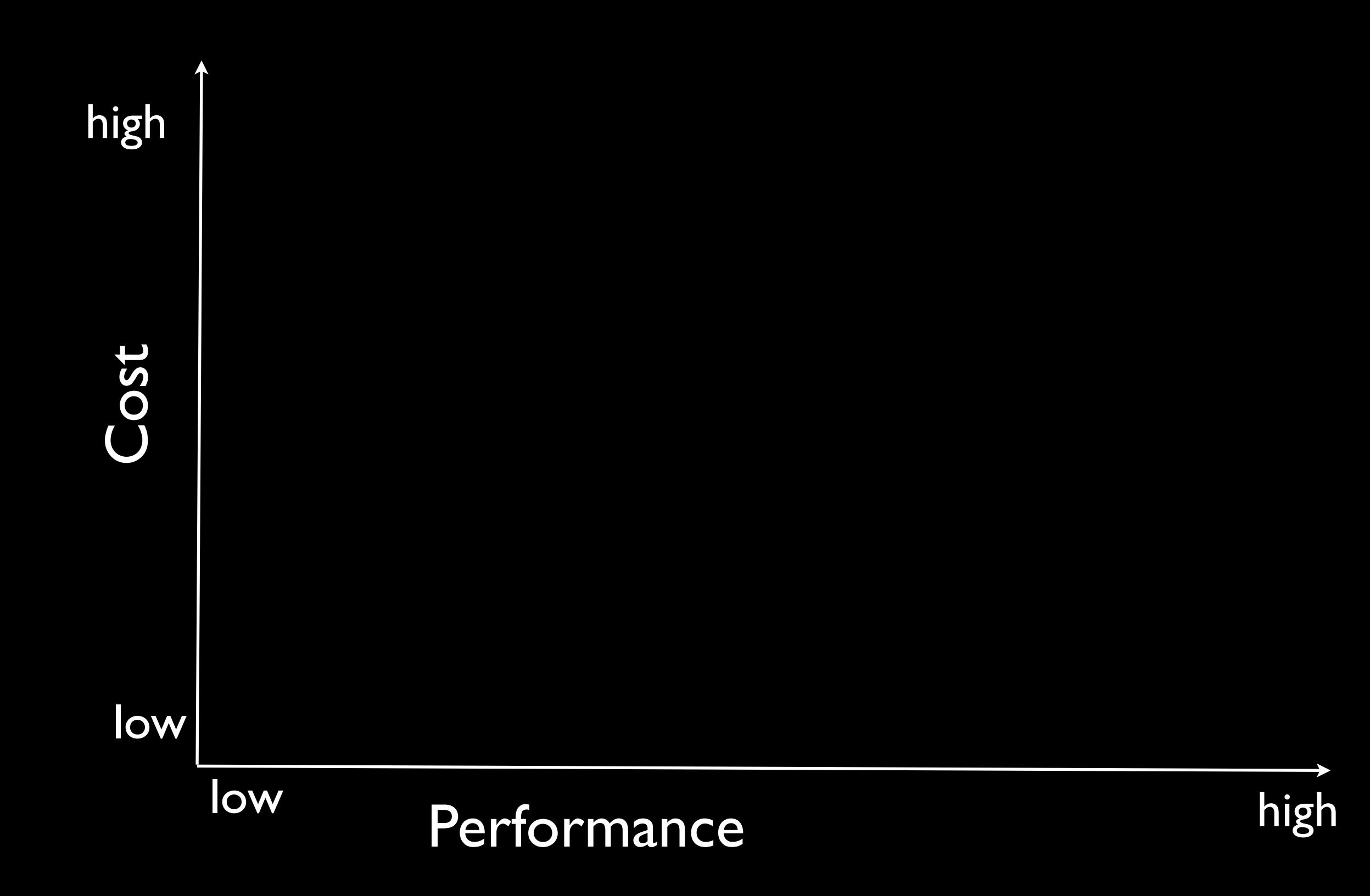

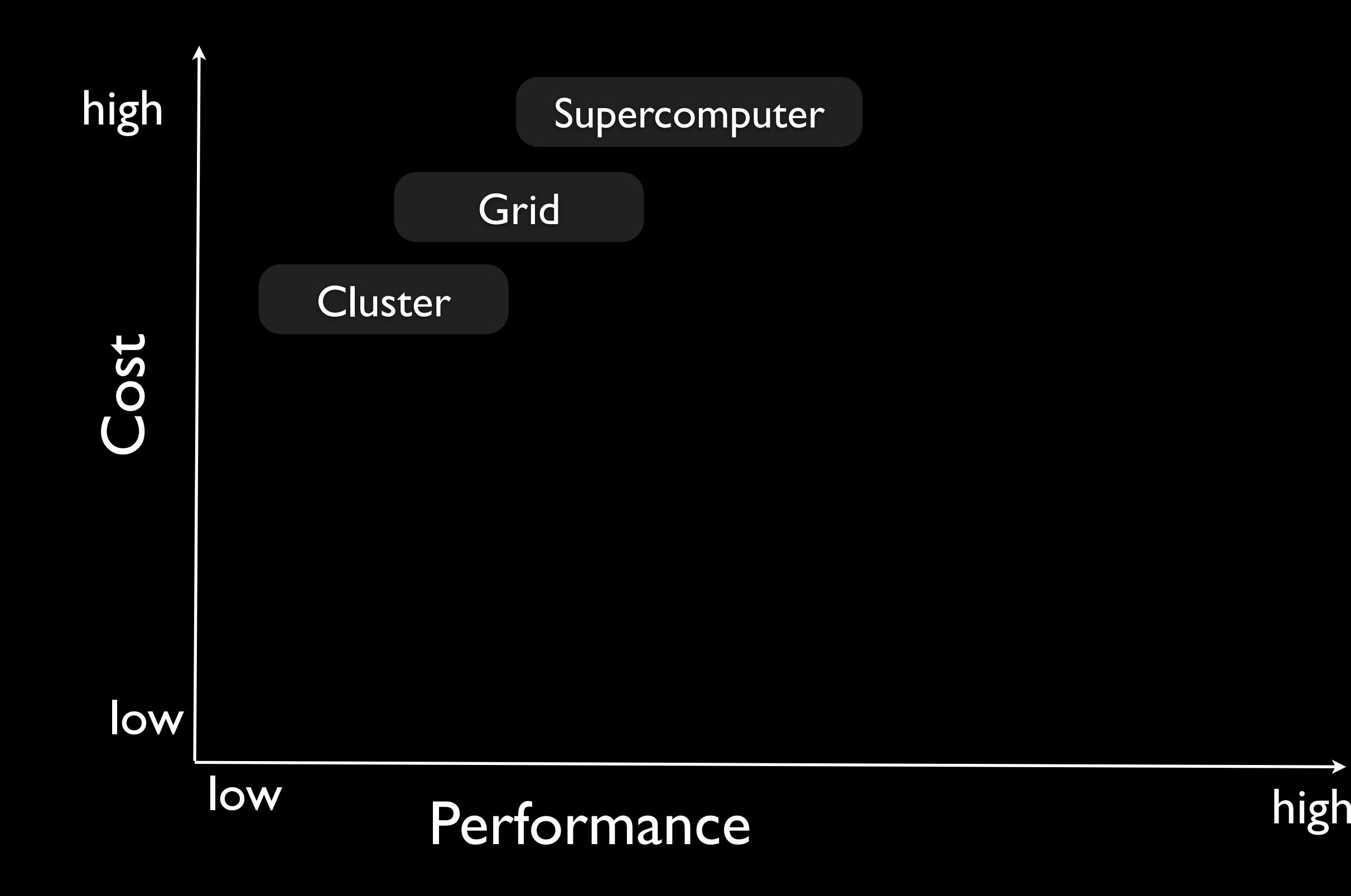

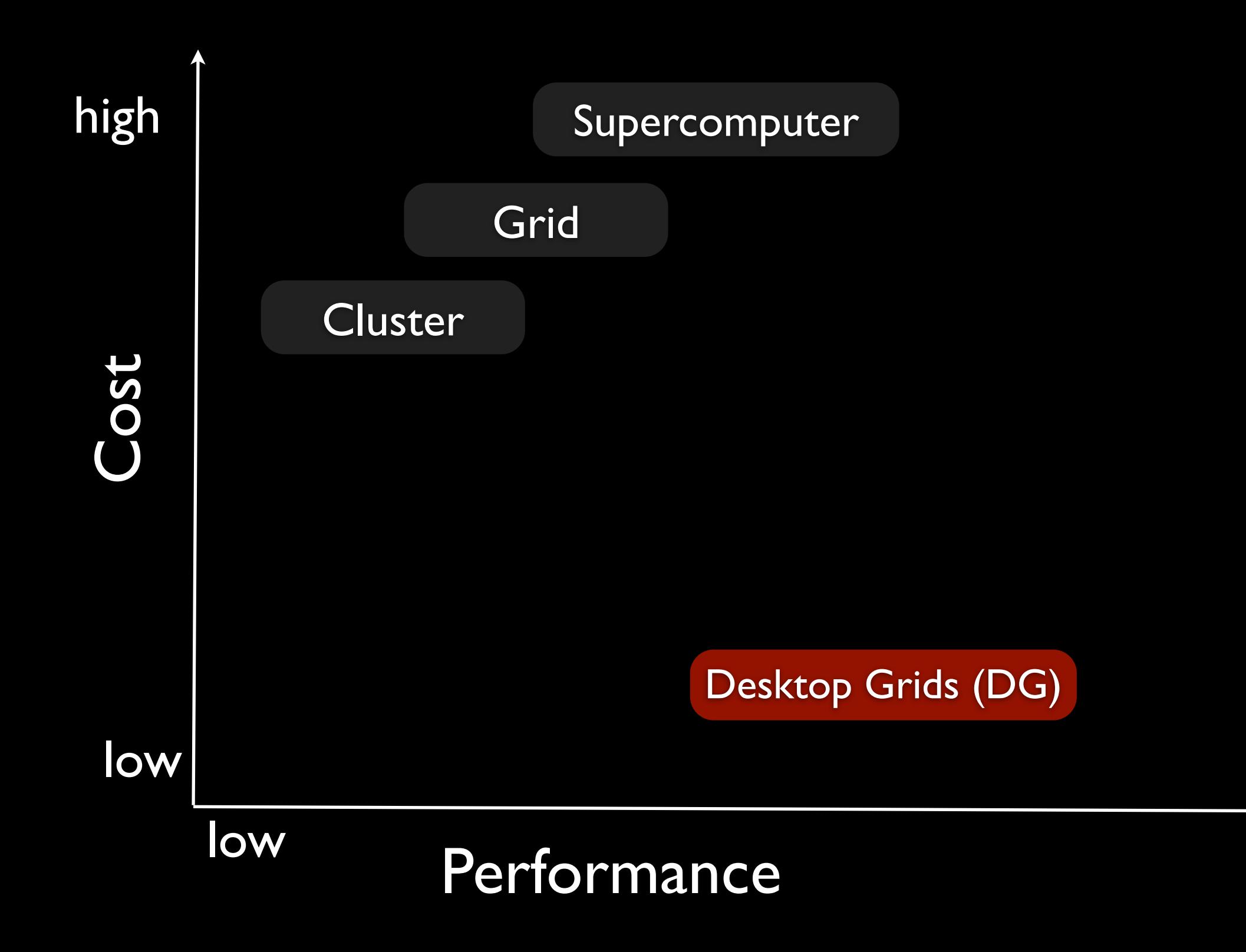

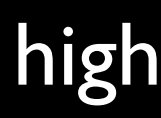

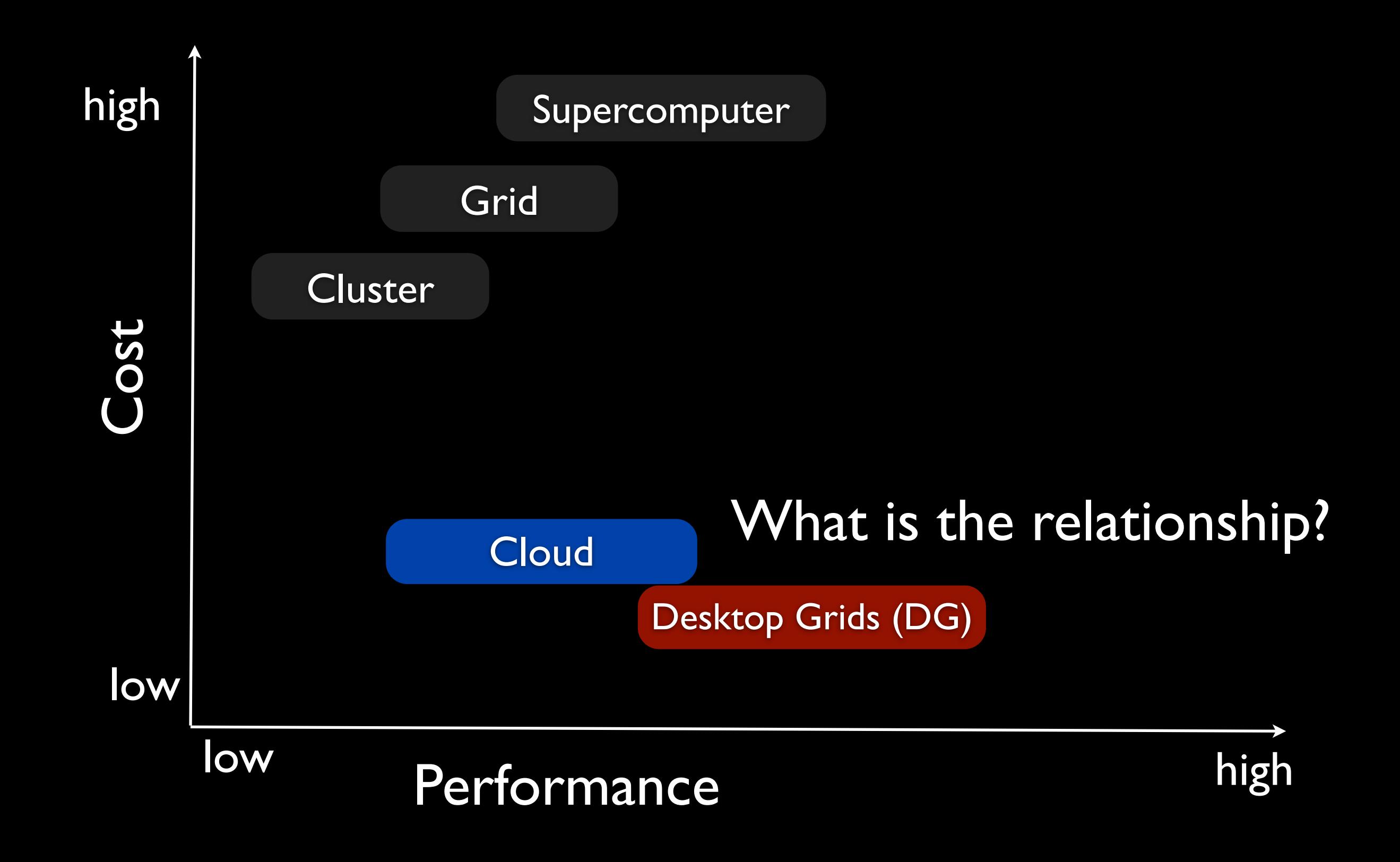

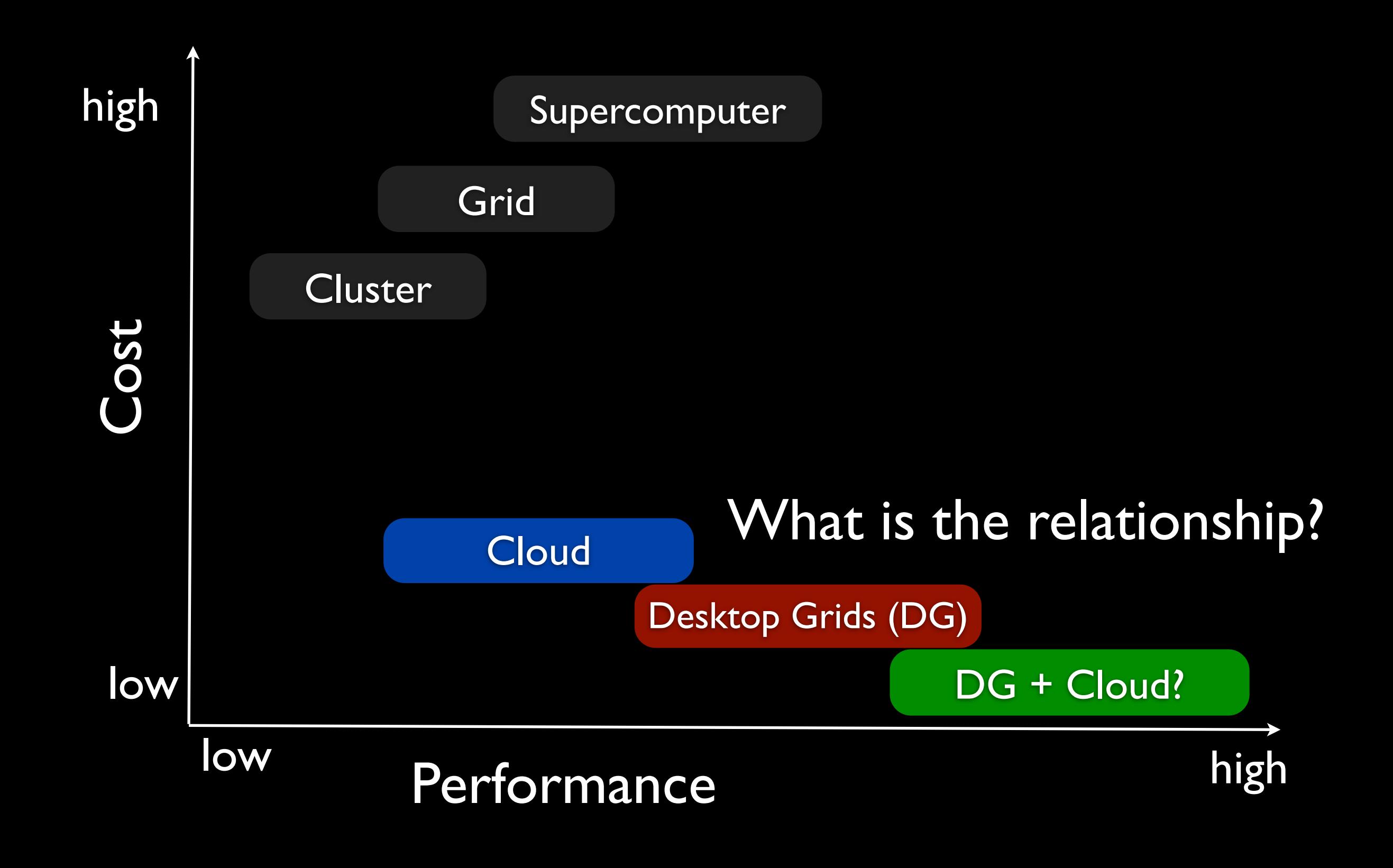

# **Outline**

- **Performance tradeoffs**
- Monetary tradeoffs
	- Client hosting
	- Server hosting

Loosely-coupled, high-throughput, compute-intensive applications

Tightly-coupled, data-intensive real-time applications

low complexity high complexity

Loosely-coupled, high-throughput, compute-intensive applications

Tightly-coupled, data-intensive real-time applications

low complexity high complexity DG's

Loosely-coupled, high-throughput, compute-intensive applications Tightly-coupled, data-intensive real-time applications low complexity high complexity DG's **Clouds** 

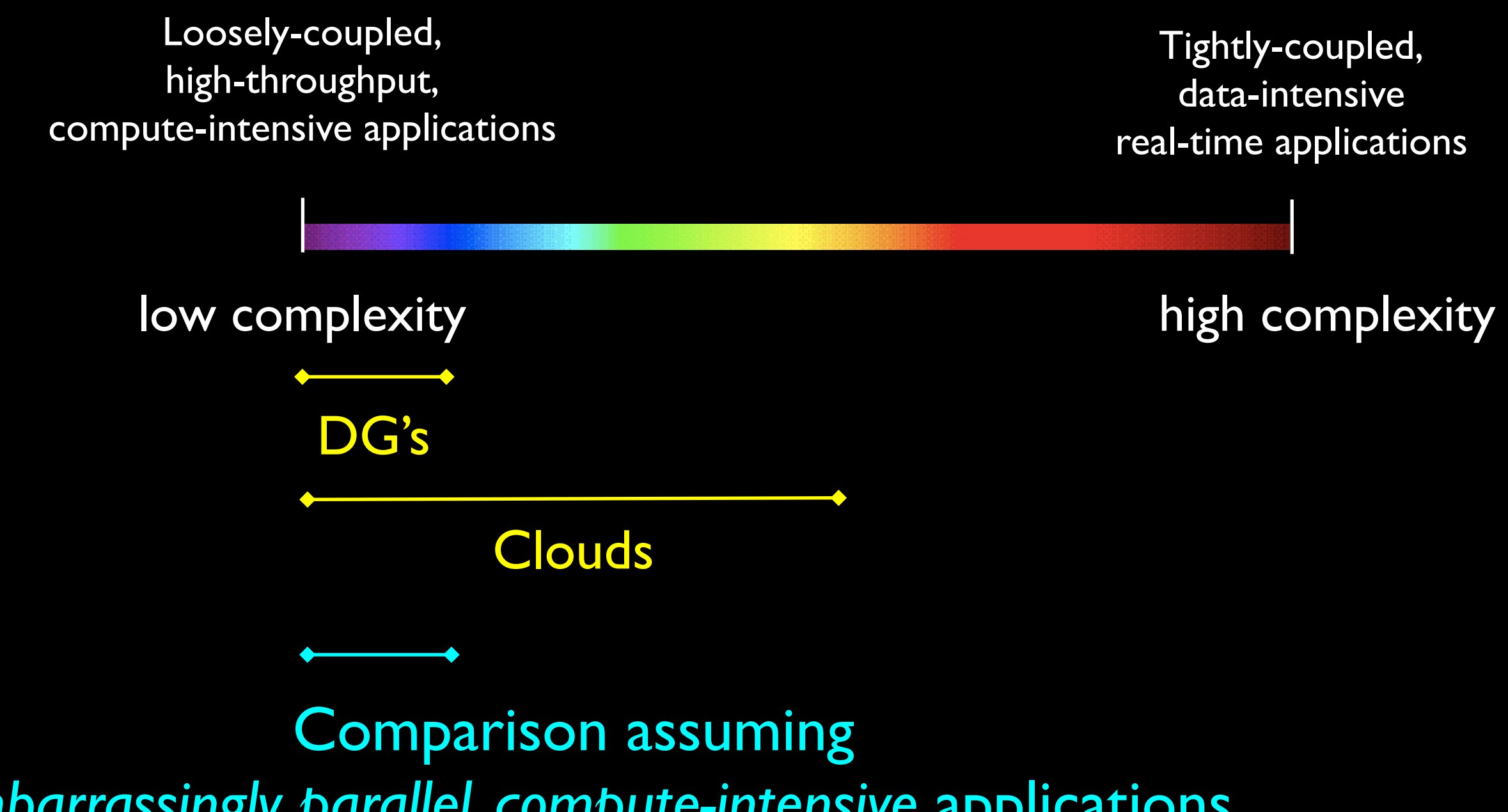

*embarrassingly parallel, compute-intensive* applications

## Method

- Use real performance measurements
	- Exported BOINC (middleware for desktop grids) project data
- Use real costs
	- Large/small BOINC projects (SETI@home / XtremLab)
	- Amazon Elastic Computing Cloud (EC2)

Platform **Construction** 

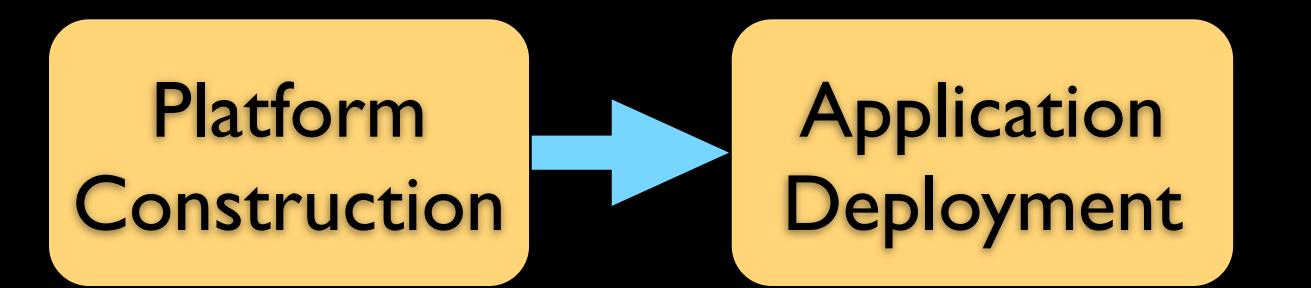

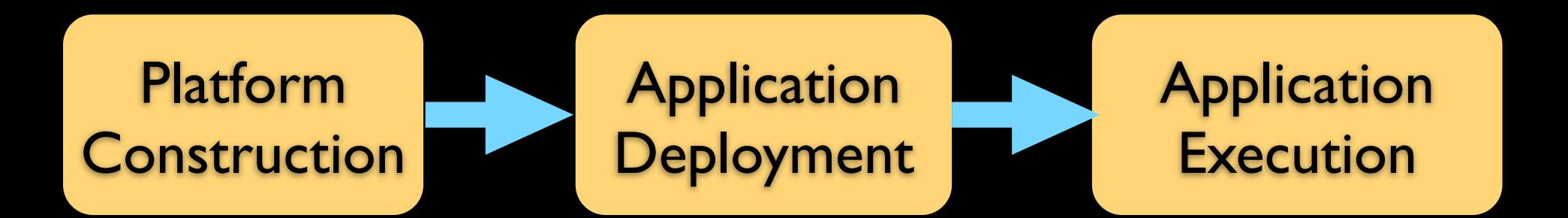

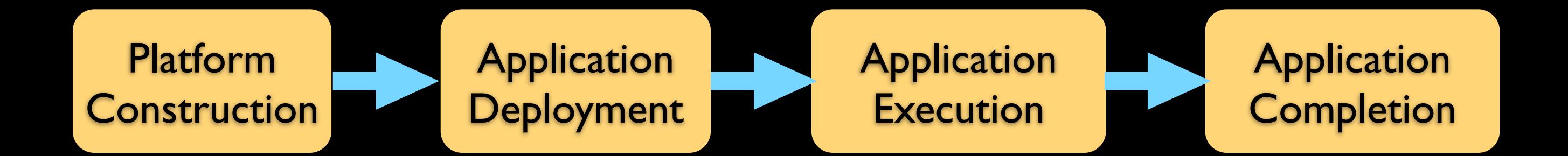

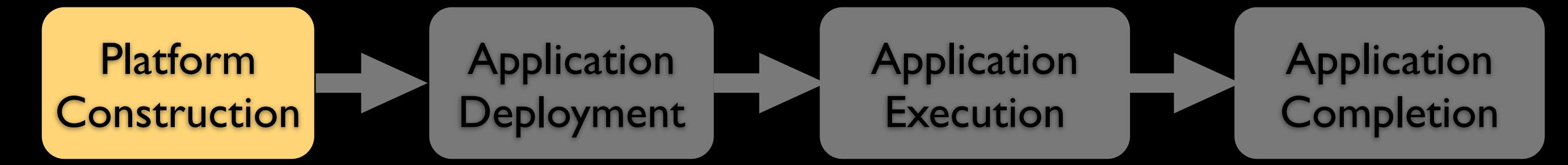

How long before I get X TeraFLOPS?

How long before I get X TeraFLOPS?

Application

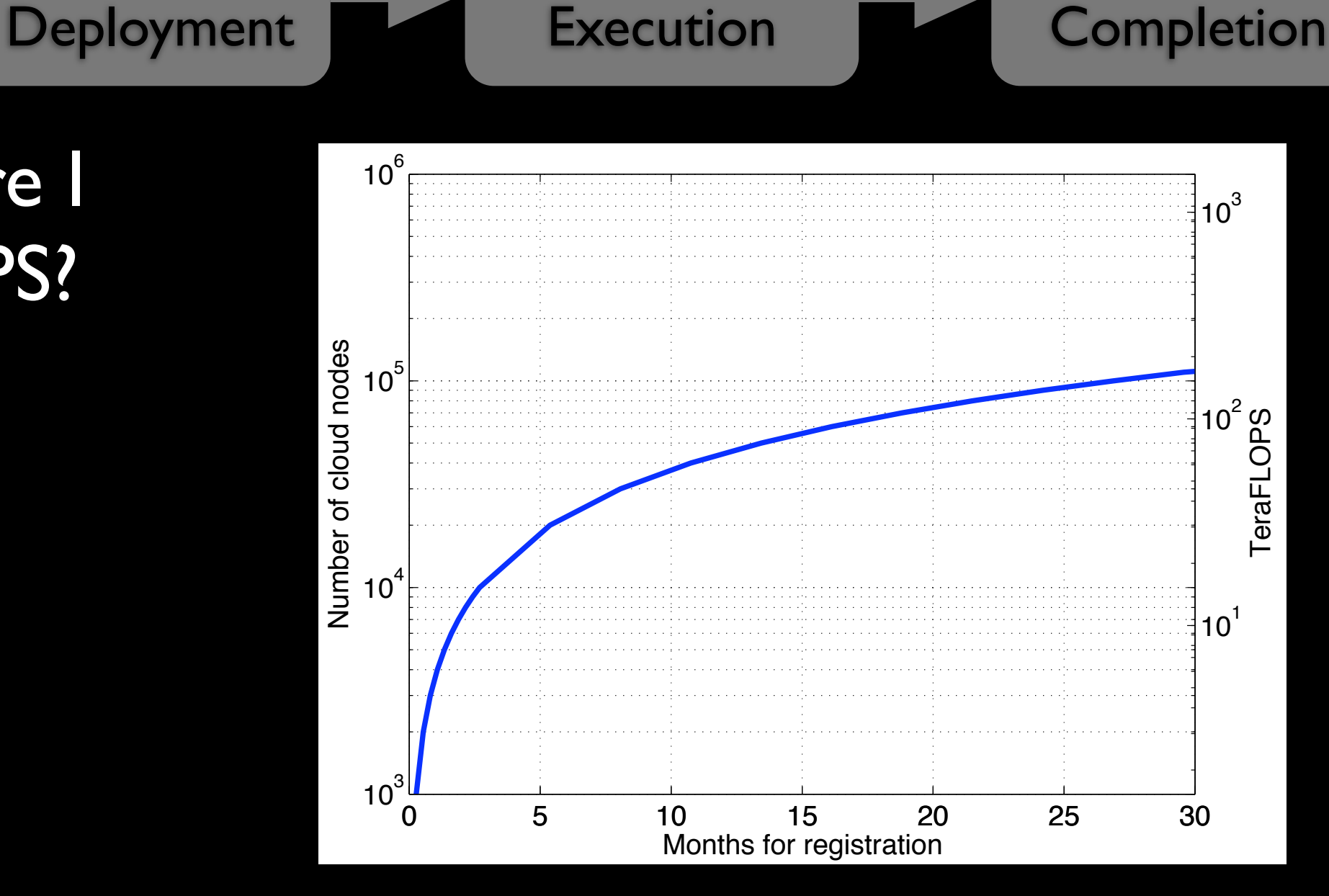

Application

**Application** 

How long before I get X TeraFLOPS?

**Application** 

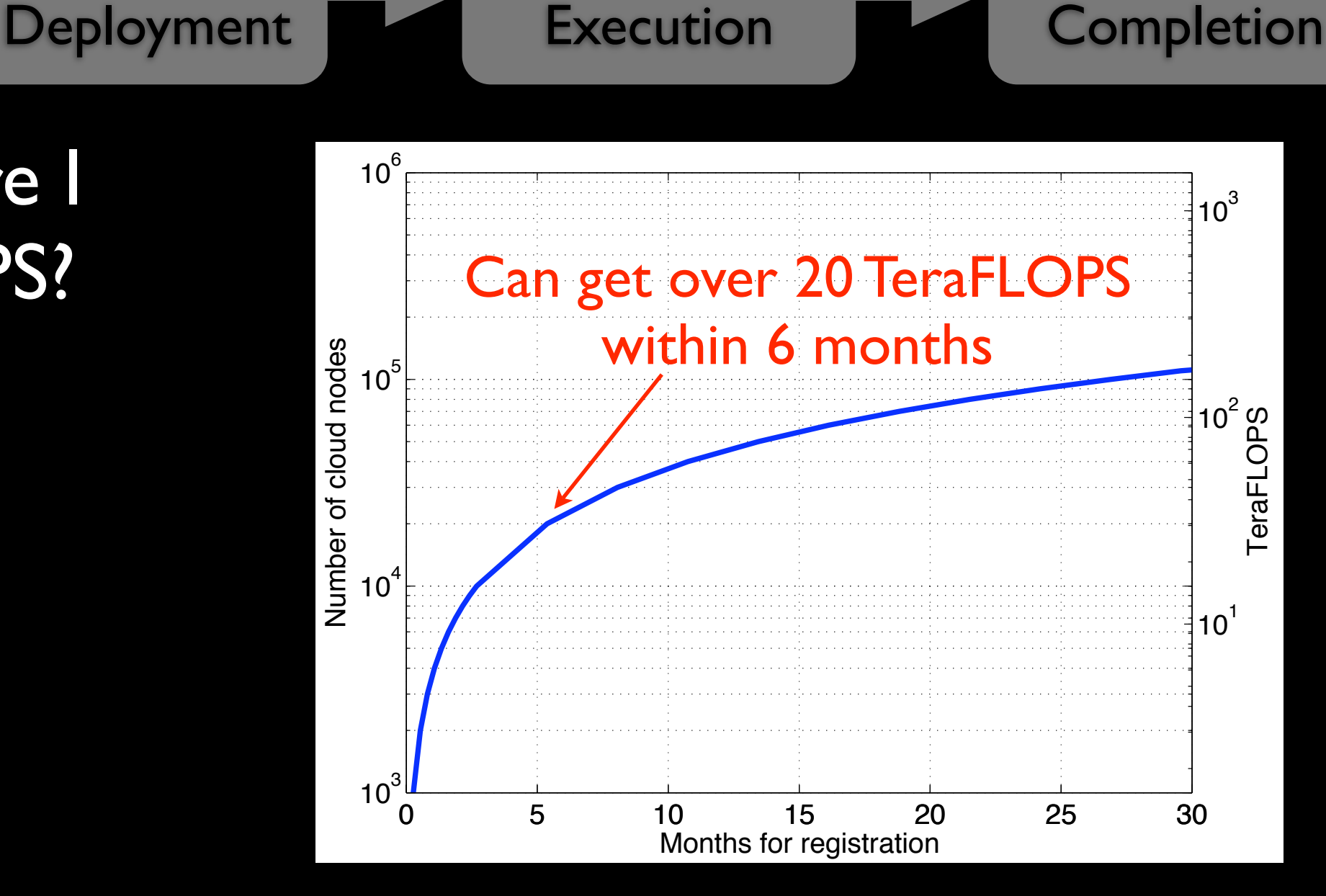

Application

Application

How long before I get X TeraFLOPS?

**Application** 

Deployment

Strategy: Add to BOINC project list Press releases Forum Announcements Google Ad Sense Respond to users (leverage volunteers)

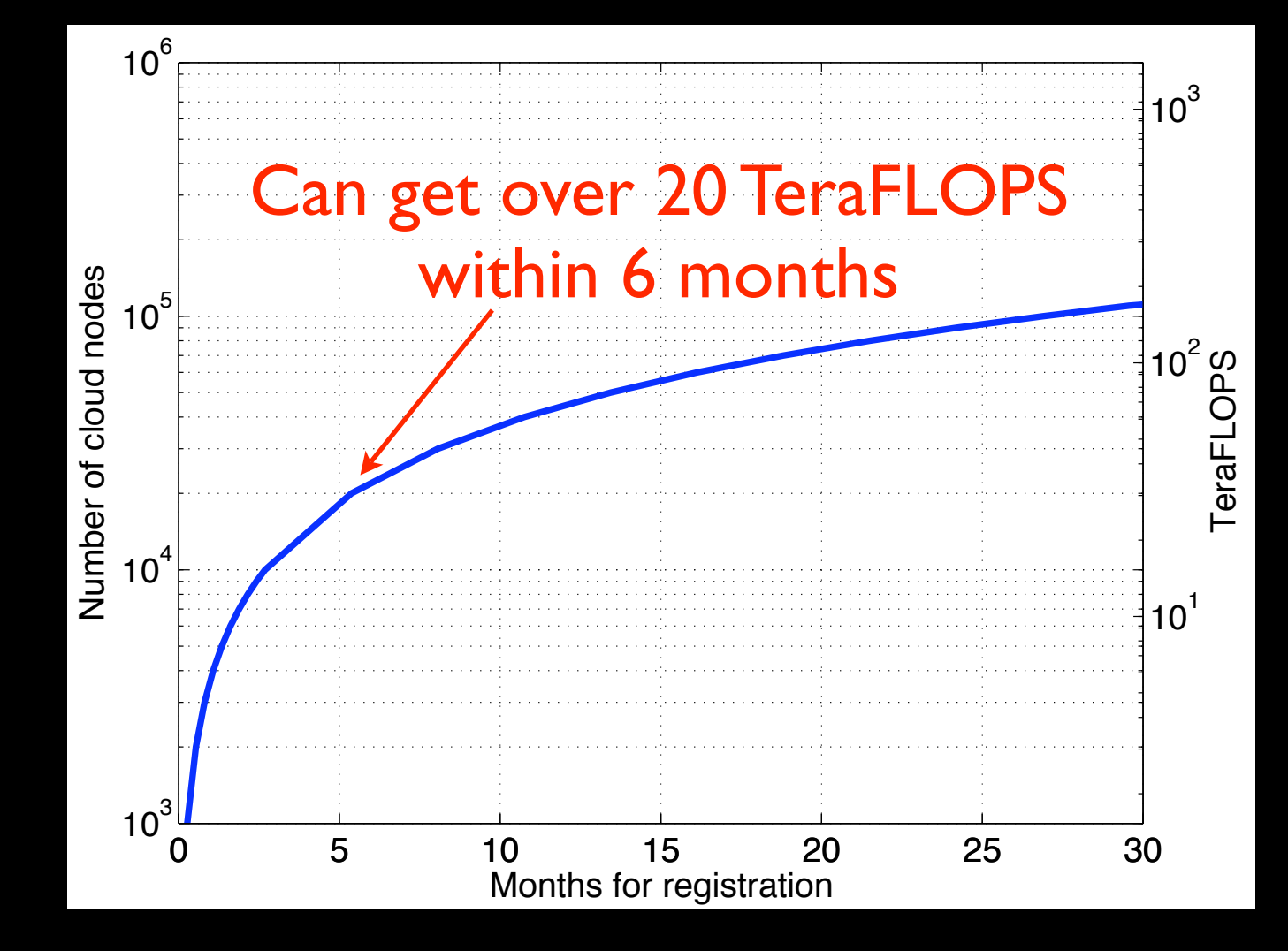

Application

**Completion** 

**Application** 

**Execution** 

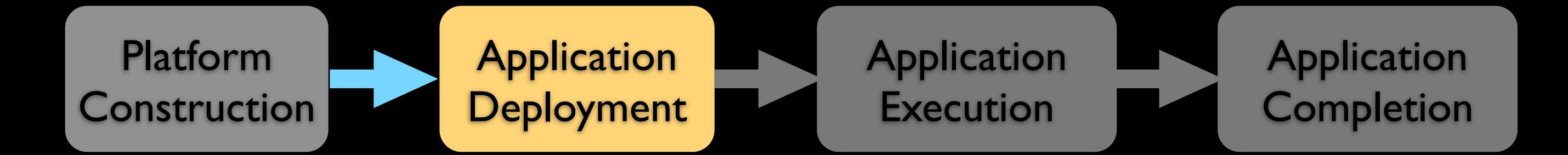

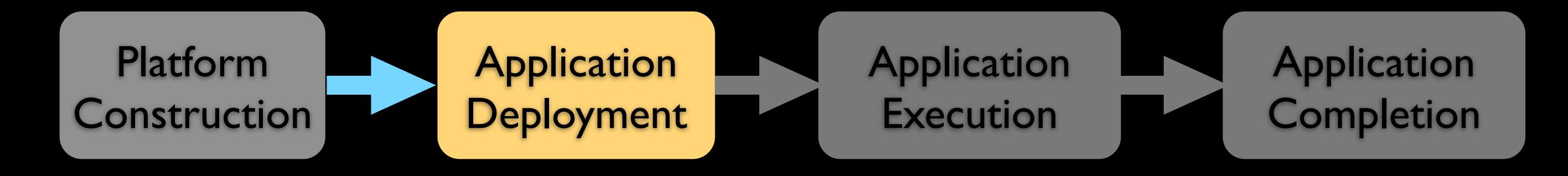

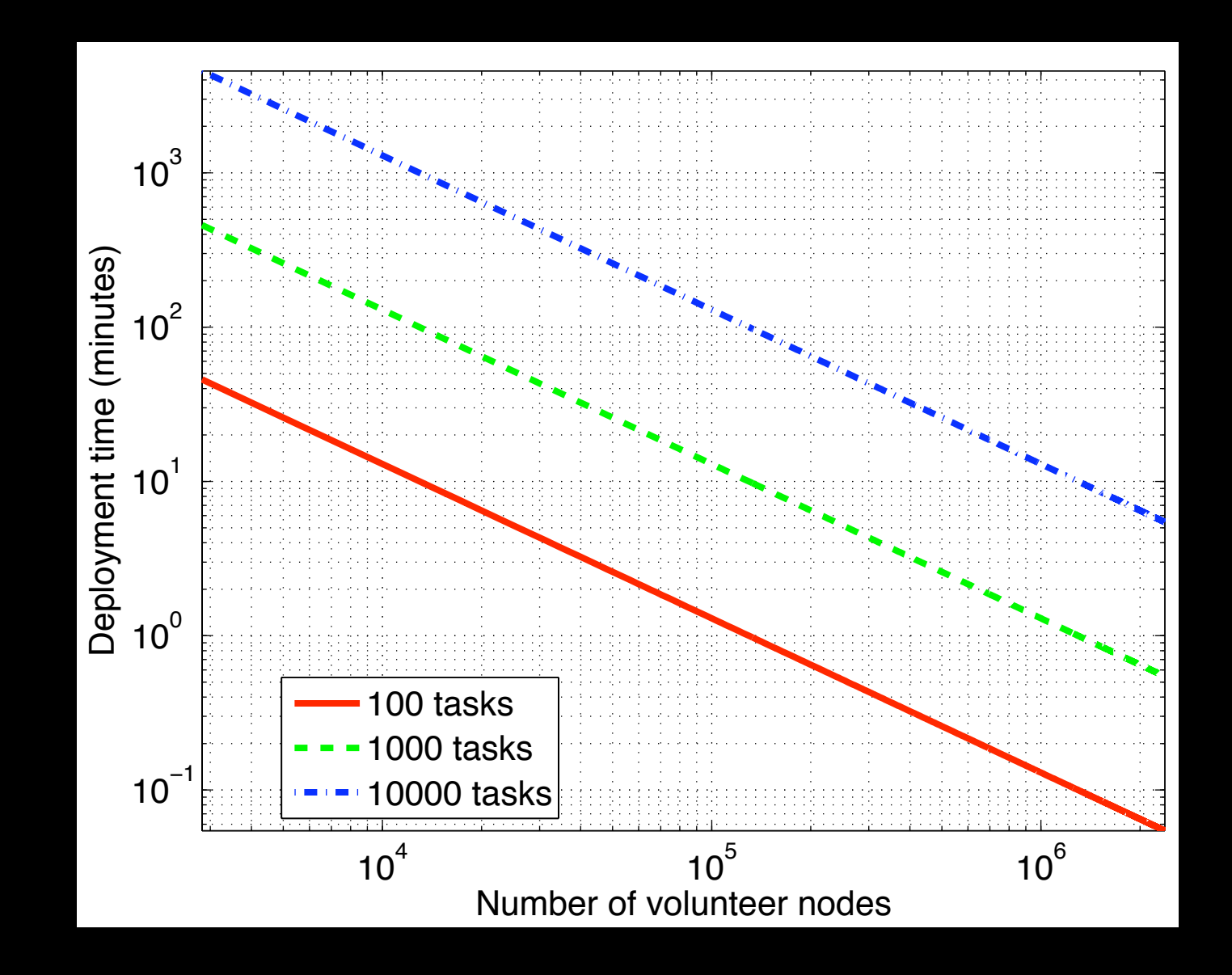

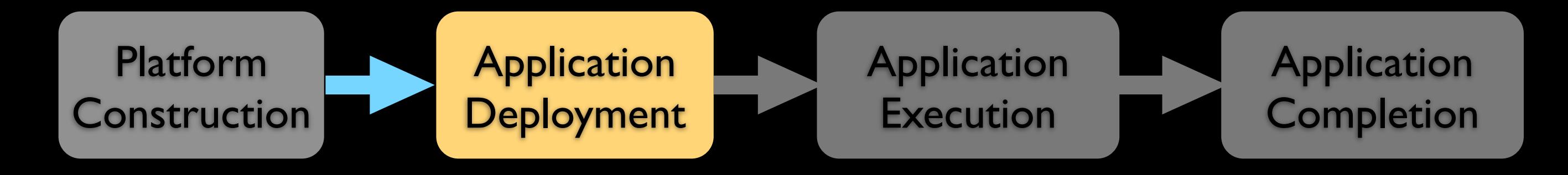

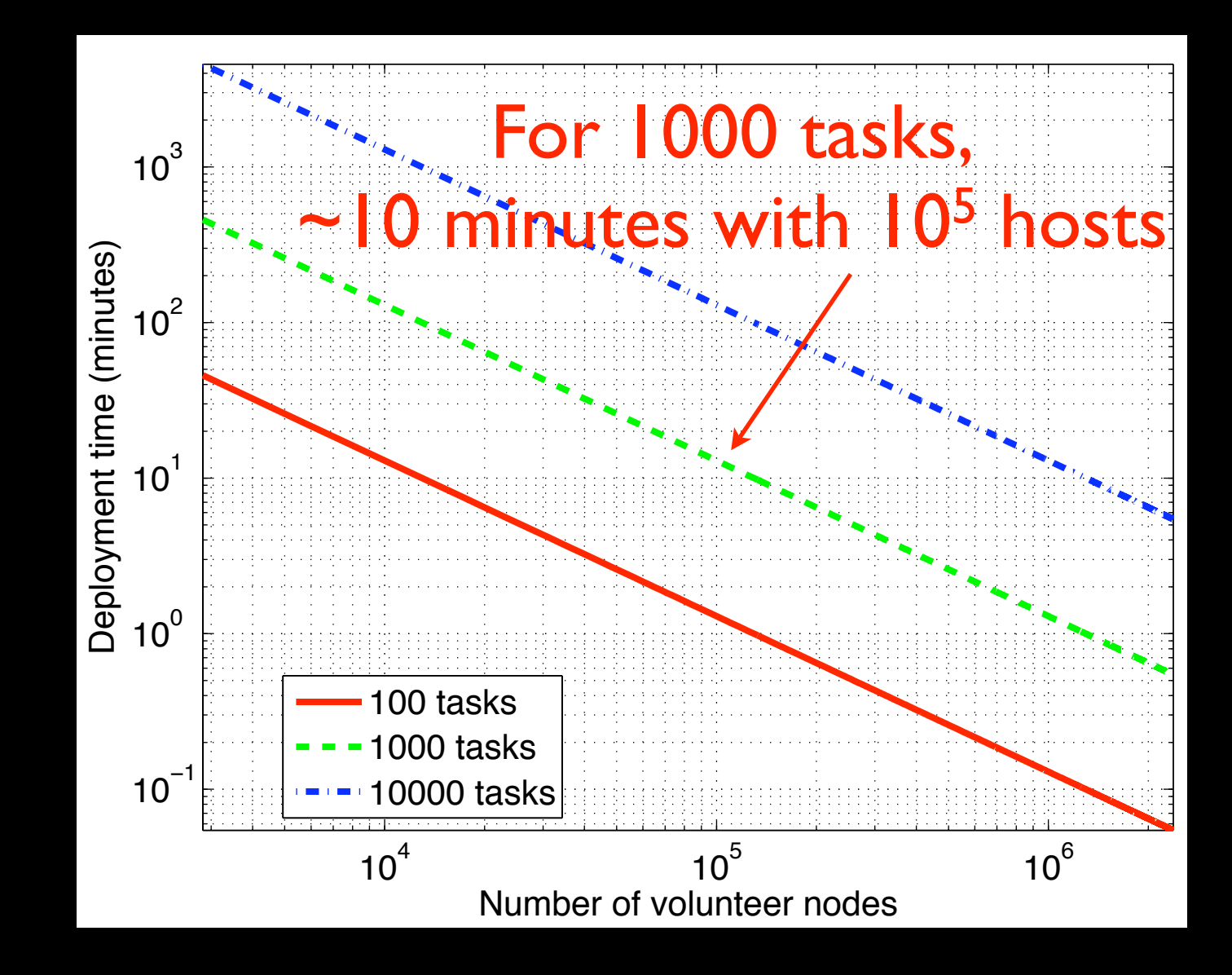

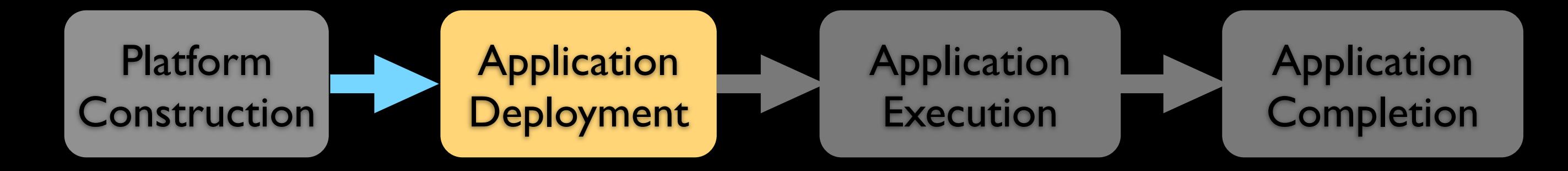

Strategy: Specify lower latency bounds [Heien et al.]

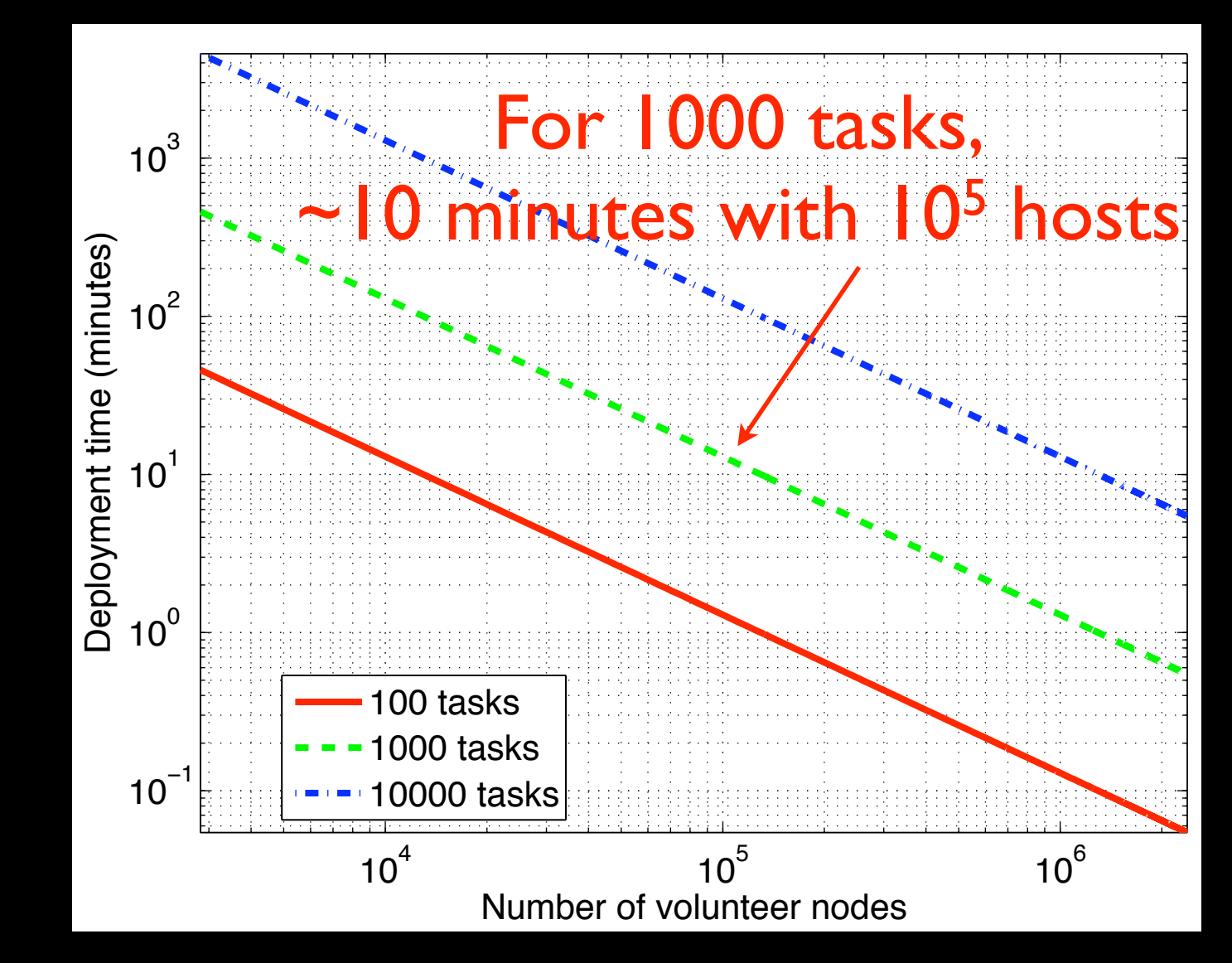

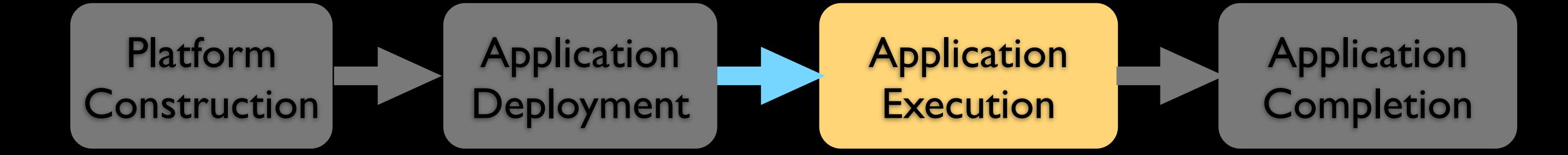

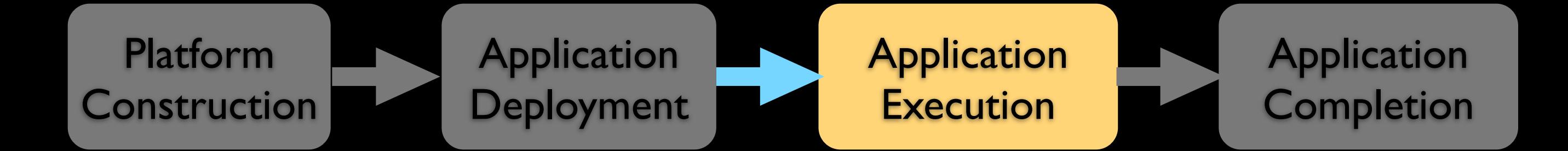

How many volunteer nodes are equivalent to 1 cloud node?

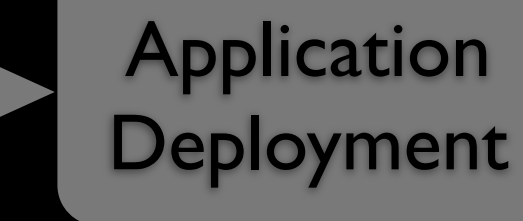

#### **Application Execution**

#### **Application Completion**

How many volunteer nodes are equivalent to I cloud node?

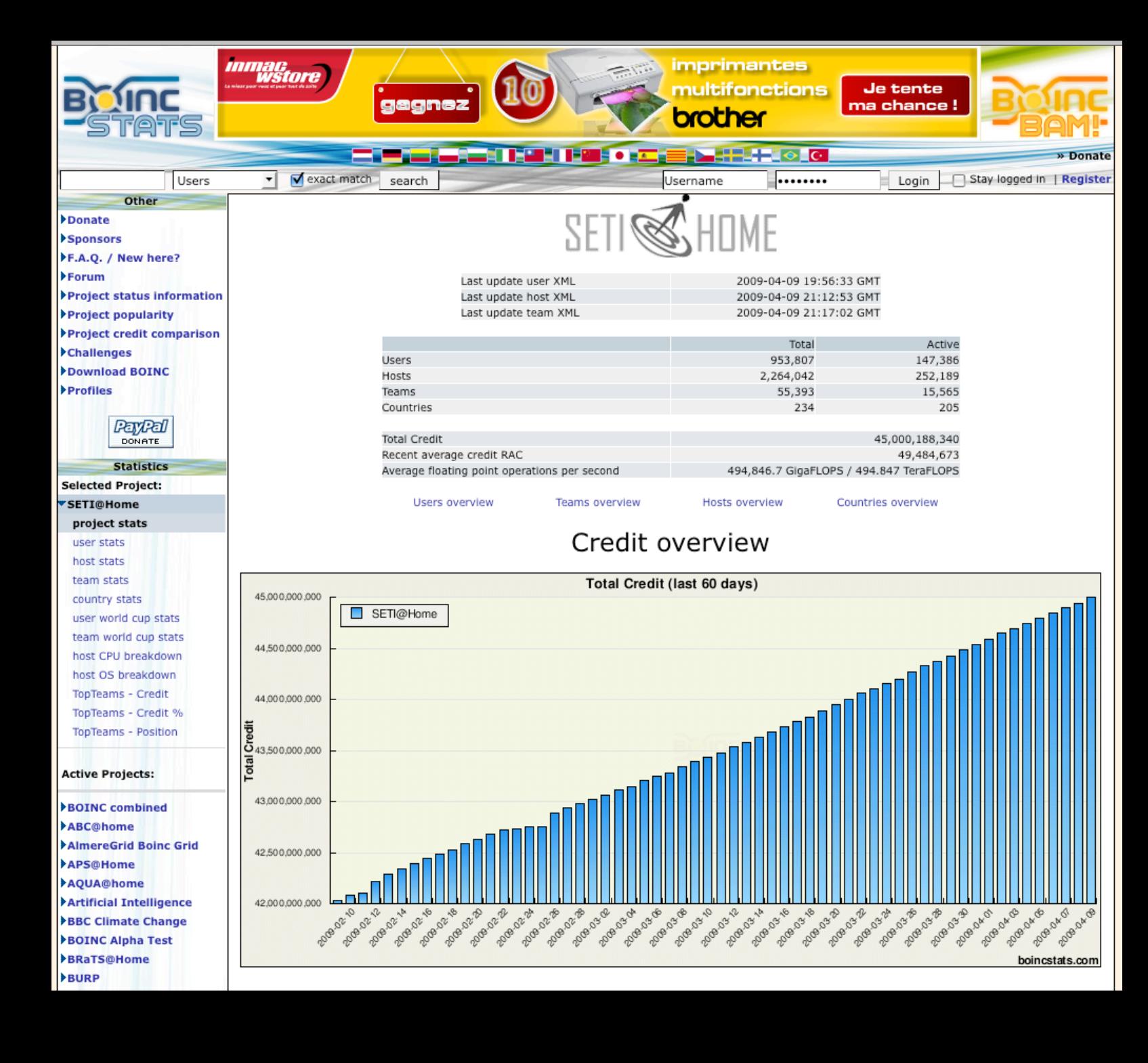

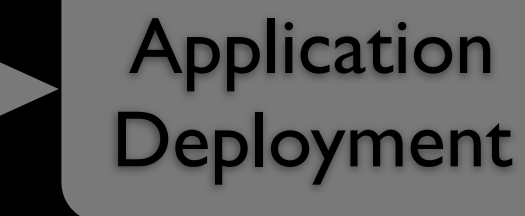

#### **Application Execution**

#### **Application Completion**

How many volunteer nodes are equivalent to 1 cloud node?

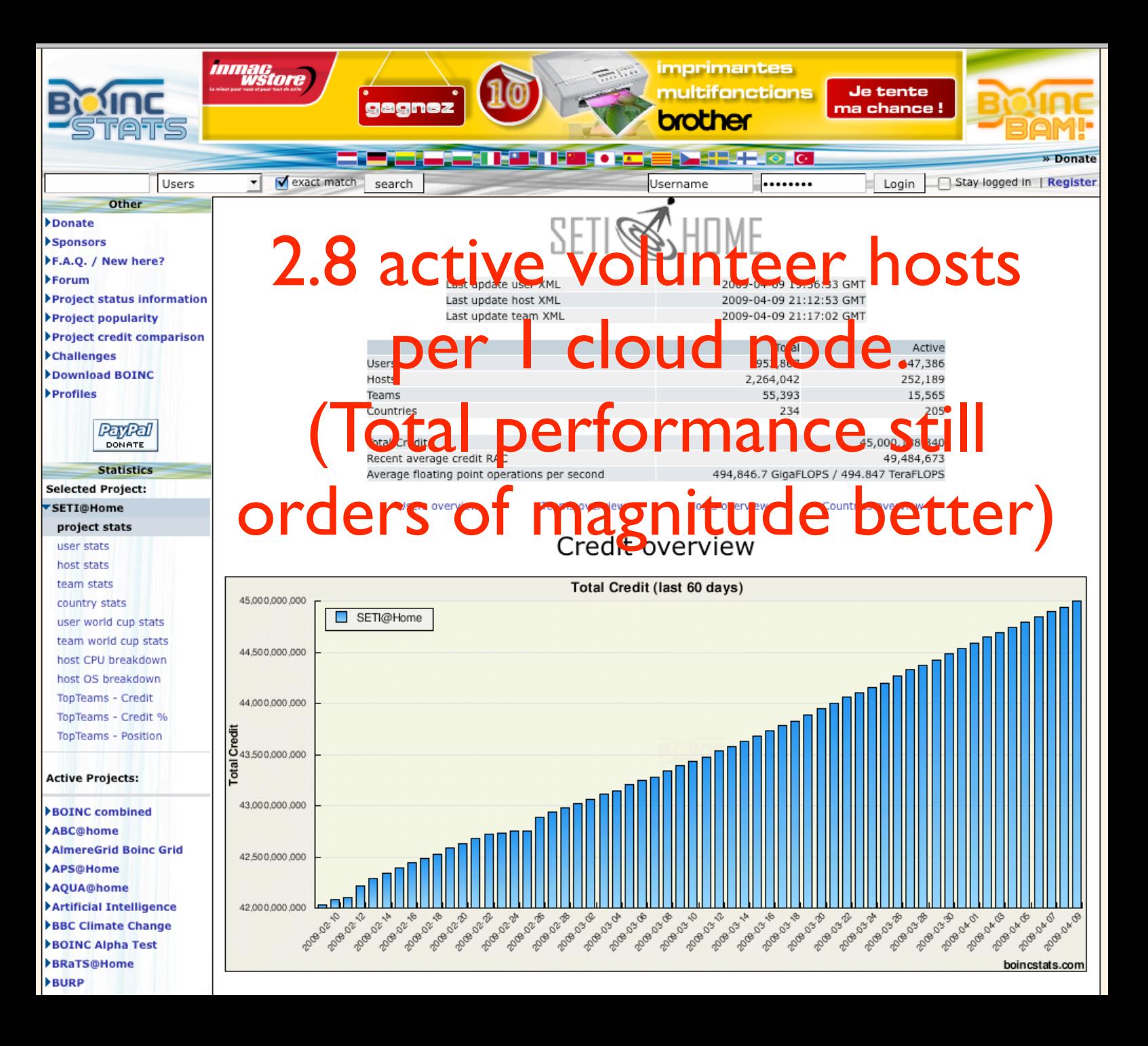

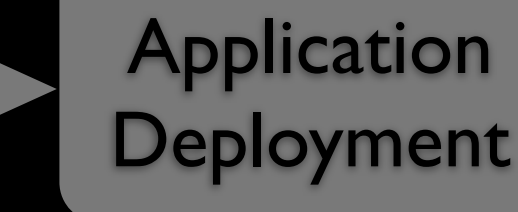

#### **Application Execution**

#### **Application Completion**

How many volunteer nodes are equivalent to I cloud node?

> Strategy: Use statistical prediction of availability

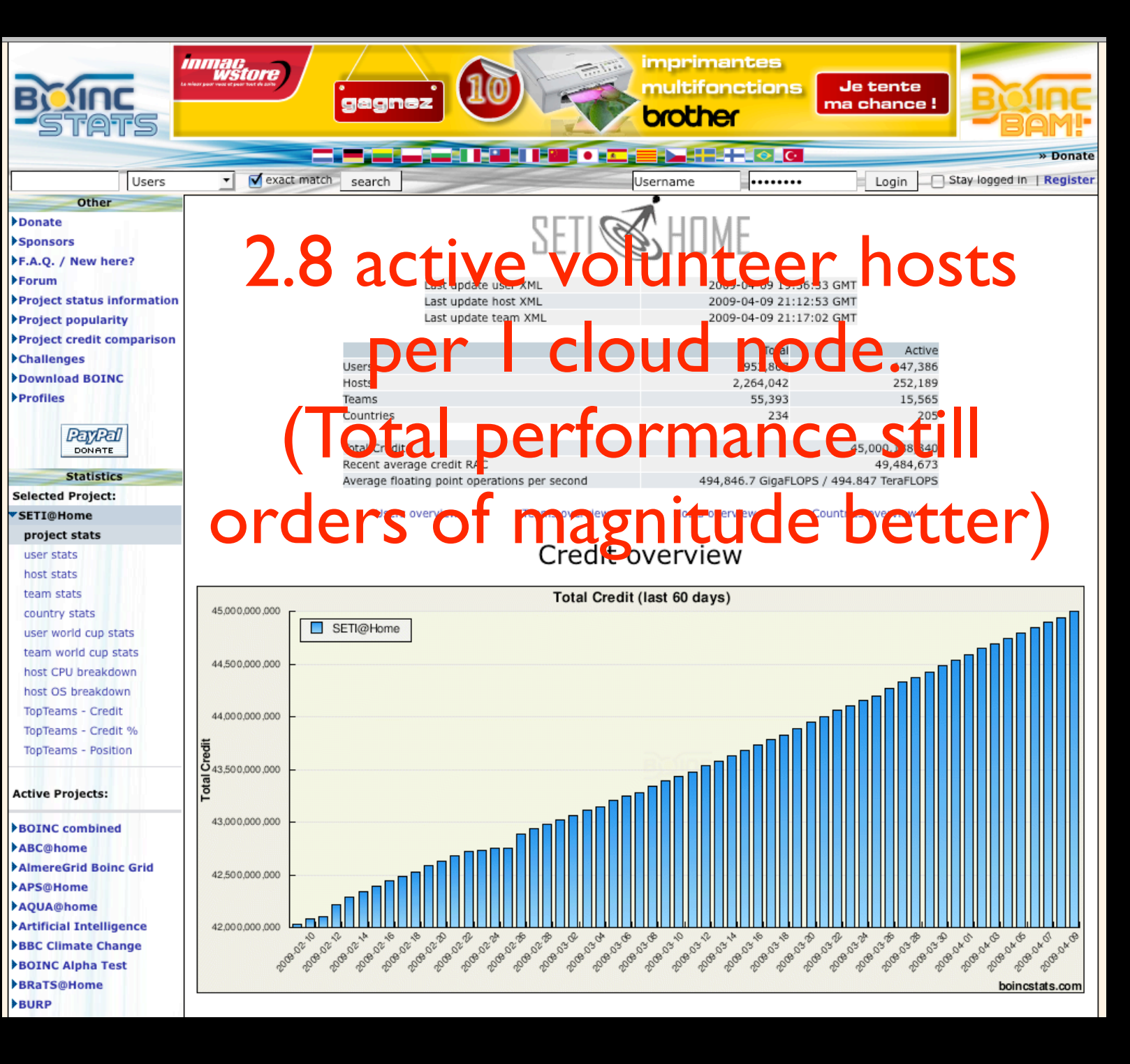

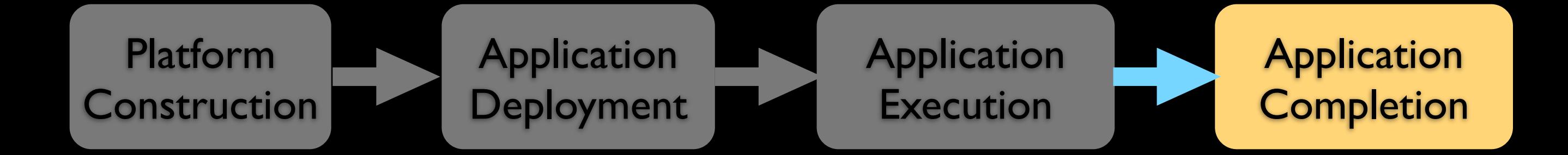

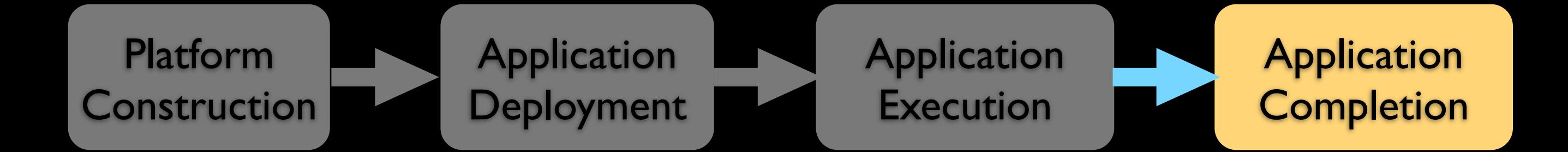

How long should I wait for task completion?

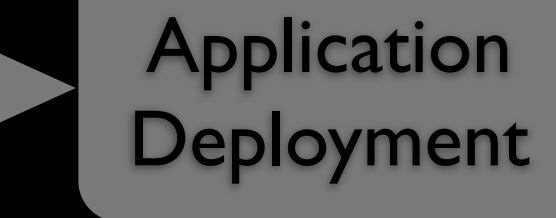

**Application Execution** 

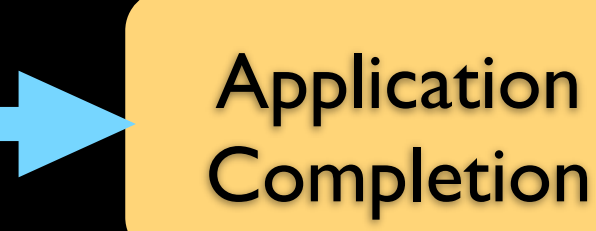

[edit]

How long should I wait for task completion?

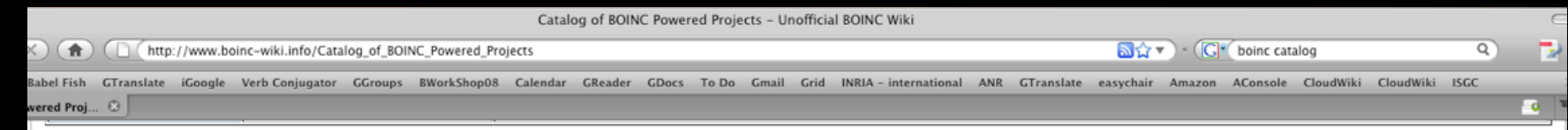

#### Projects, Science Applications, and Platforms

Below is a table of the known BOINC Powered Projects, their Science Applications vs. support by Platform.

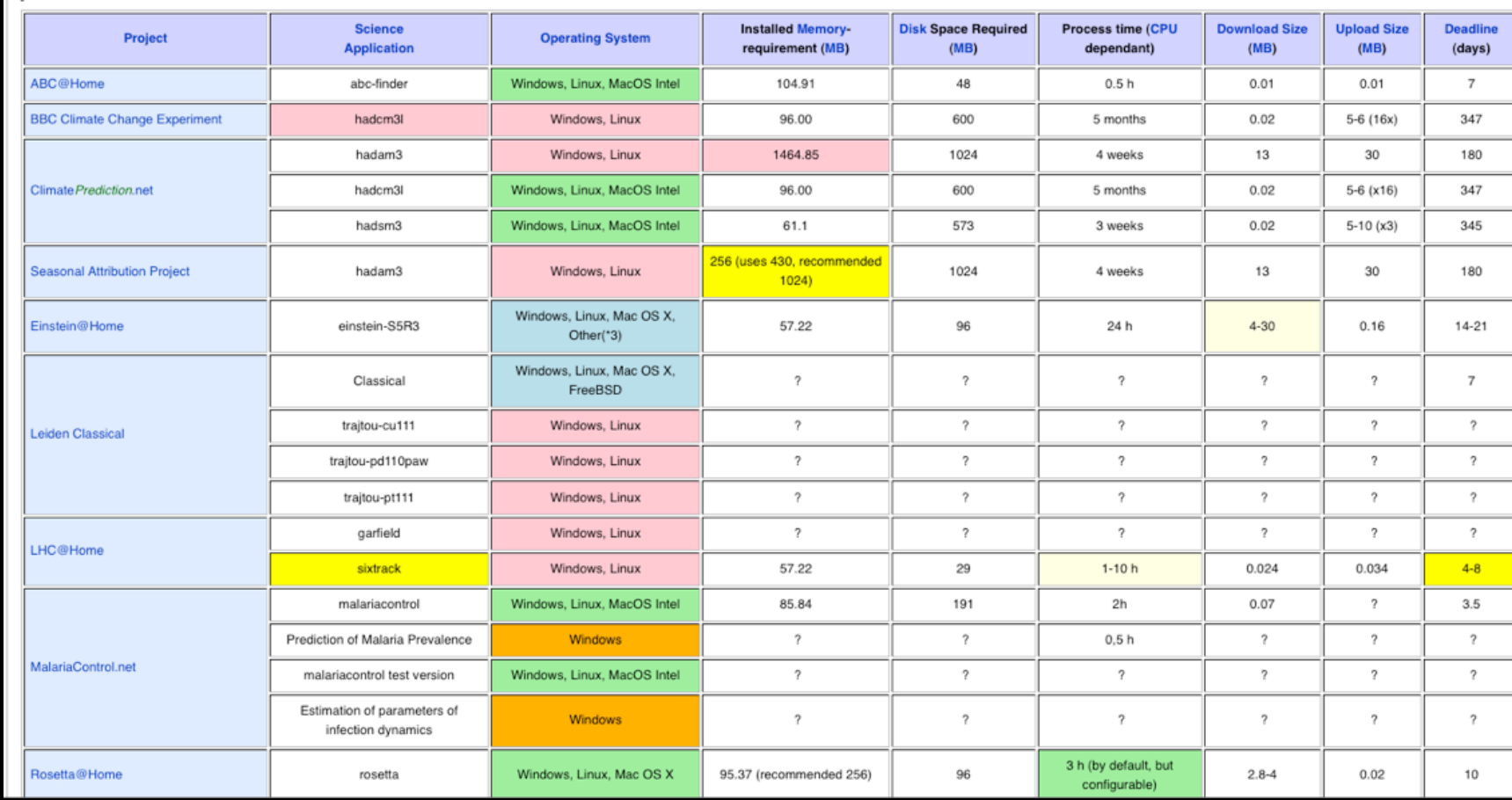

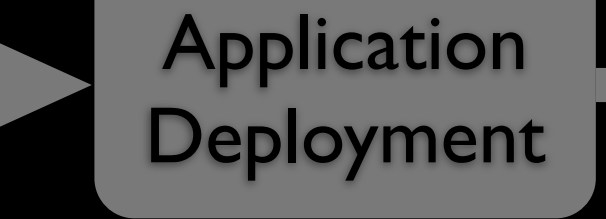

Application **Execution** 

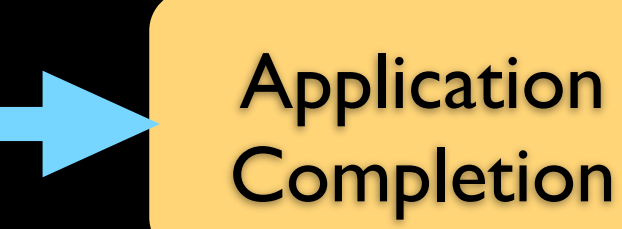

How long should I wait for task completion?

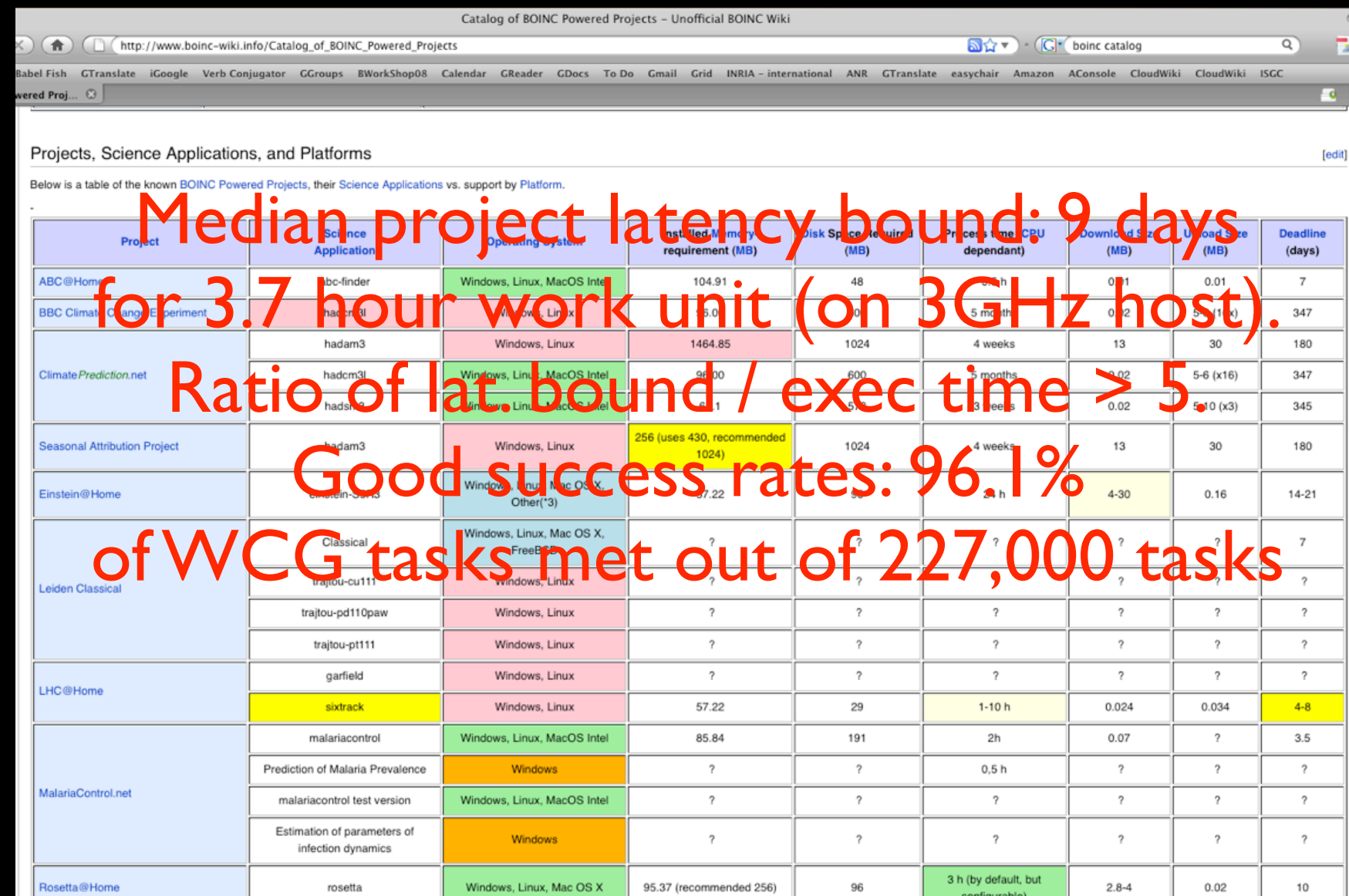

**Application** Deployment **Application Execution** 

**Application Completion** 

How long should I wait for task completion?

Strategy: See BOINC Catalog for typical deadlines and compute/comm/mem ratios.

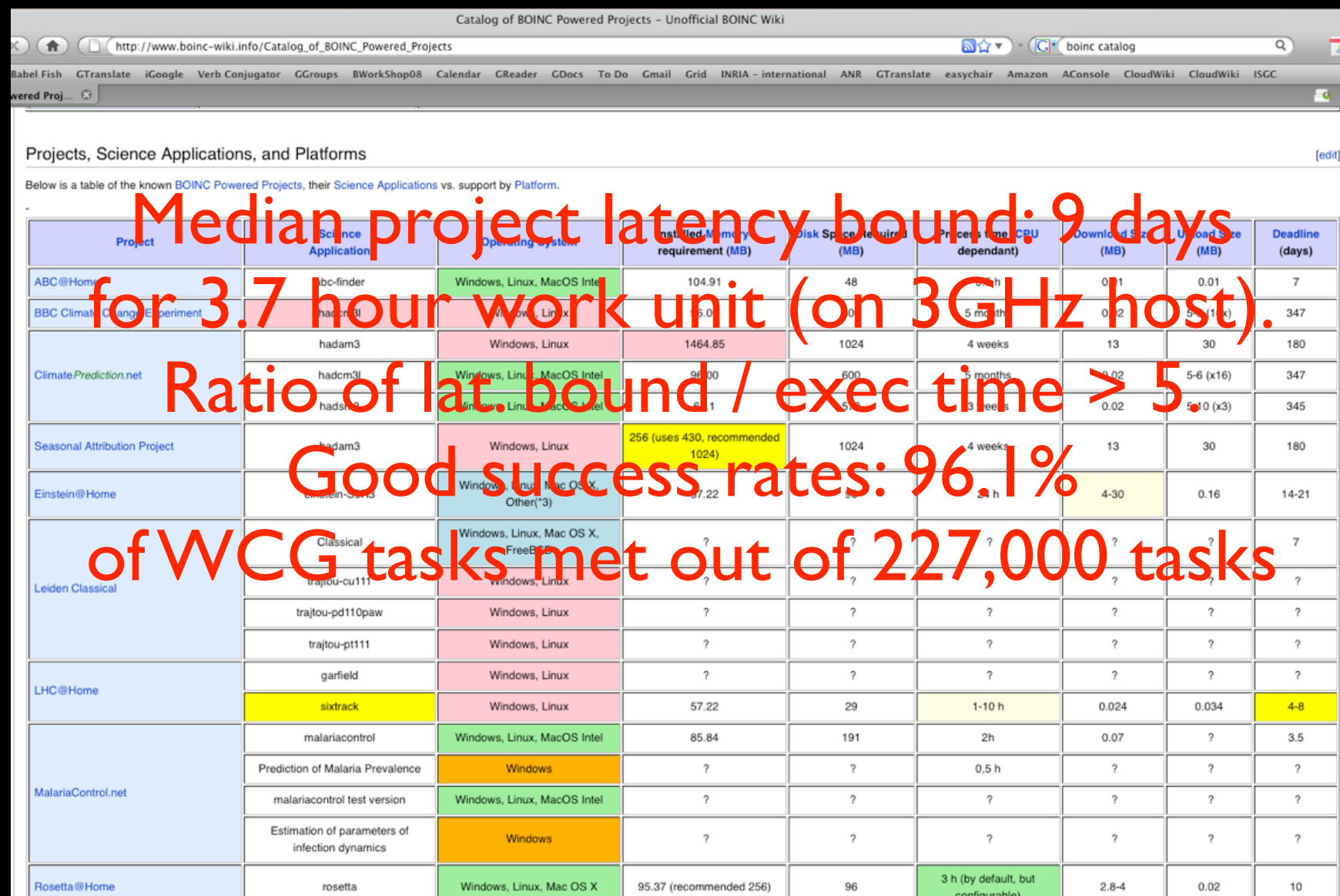

# Monetary Tradeoffs

- Client hosting on cloud
	- Not worth it and never will
- Server hosting on the cloud
	- Possible solution

# Monthly Project Costs

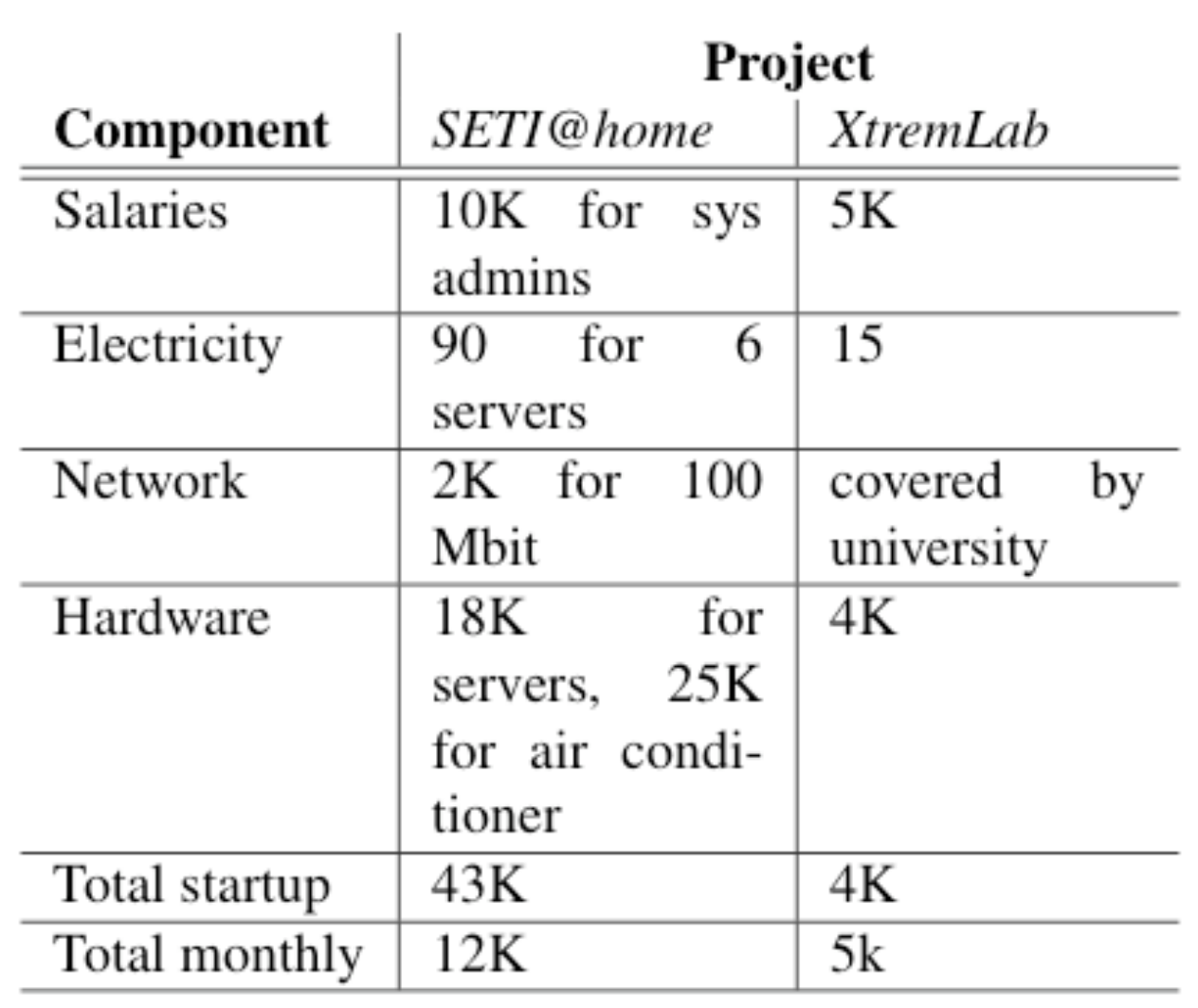

# EC2 Pricing

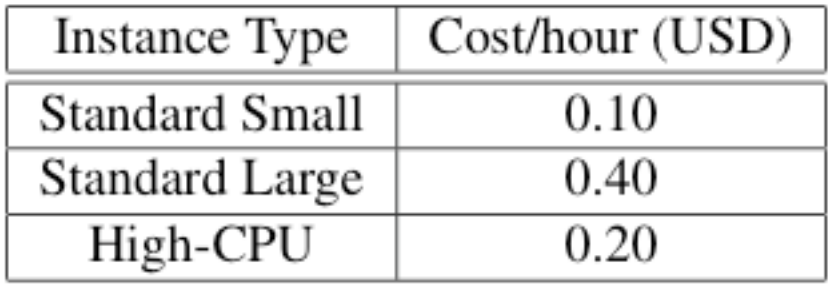

#### Table 1. Pricing for EC2 Instances

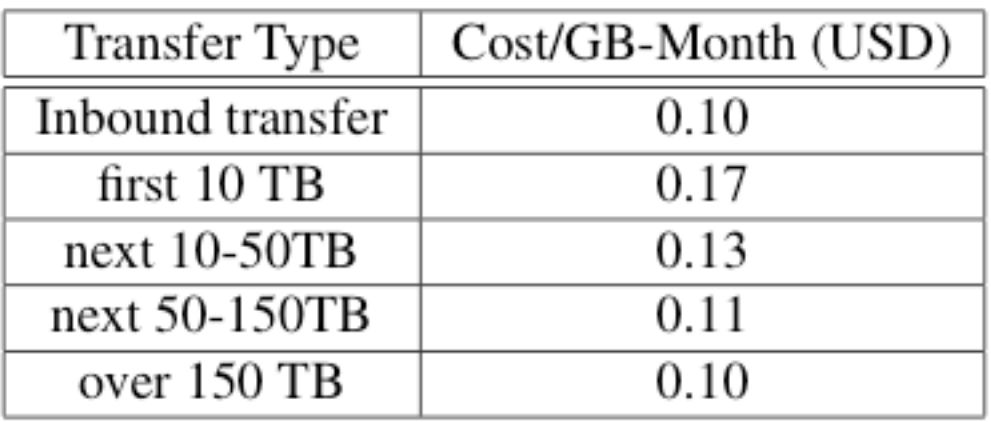

#### Table 2. Pricing for EC2 Data Transfer

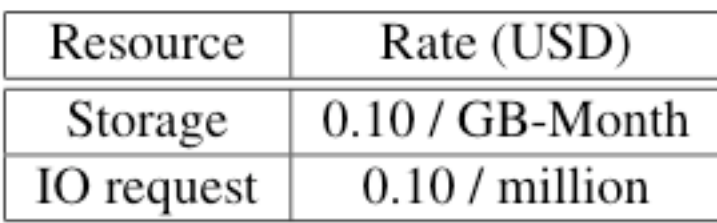

#### Table 3. Pricing for EBS

# What about Client Hosting on the Cloud?

### Cost of Clouds versus DG

How long until DG's more cost effective than Clouds?

### Cost of Clouds versus DG

How long until DG's more cost effective than Clouds?

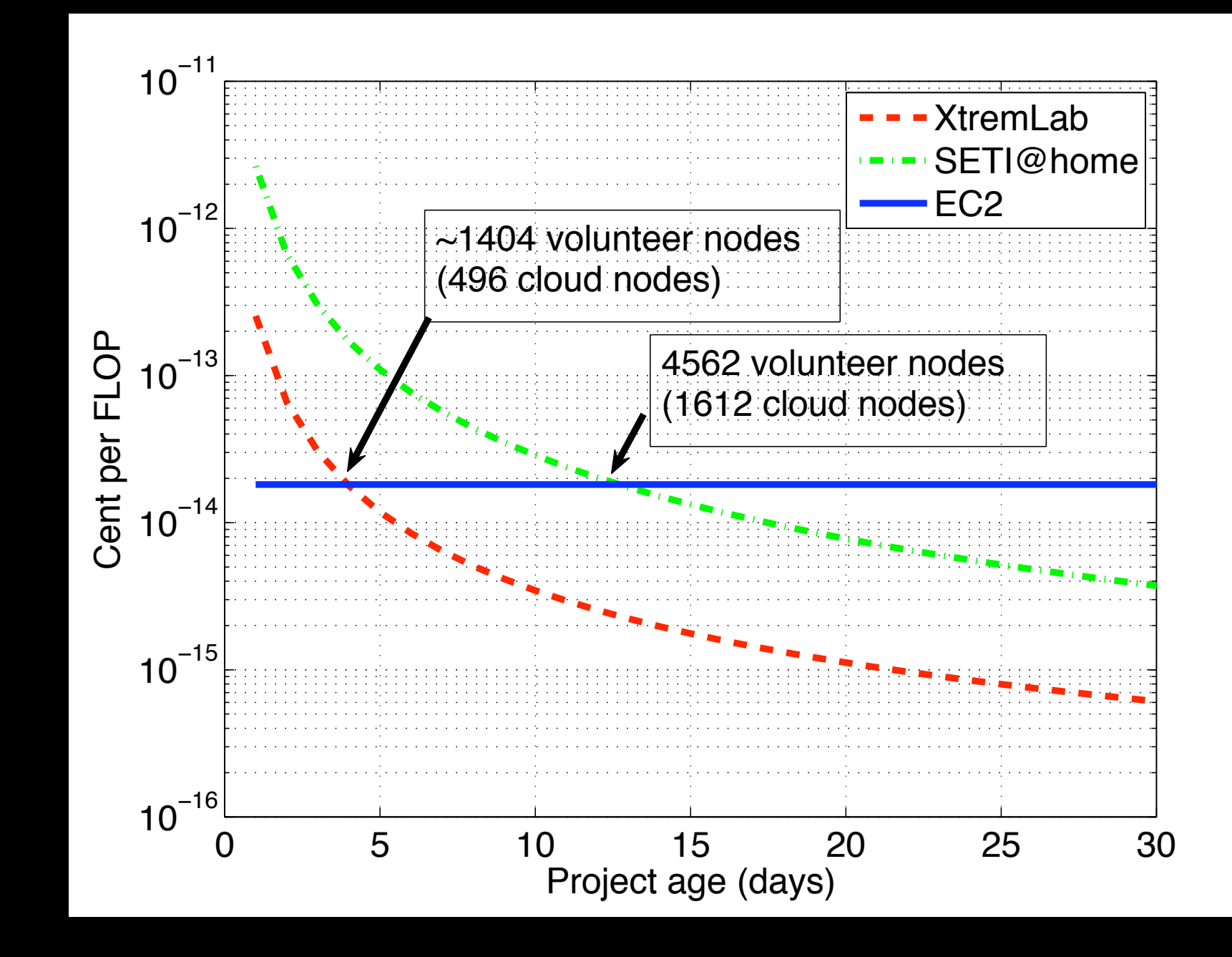

### Cost of Clouds versus DG

How long until DG's more cost effective than Clouds?

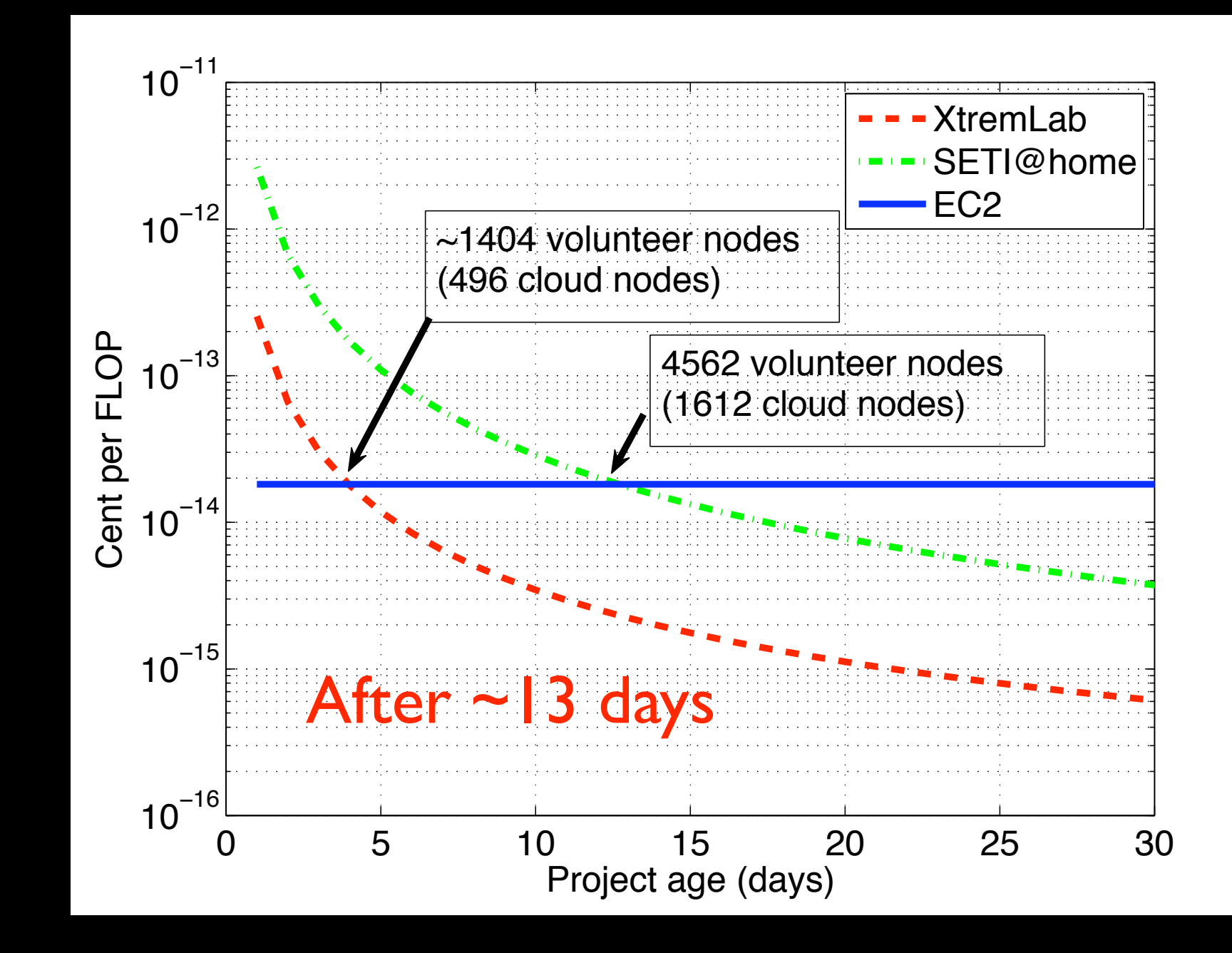

## Cost of Clouds versus DG (2)

What are total costs over time?

## Cost of Clouds versus DG (2)

What are total costs over time?

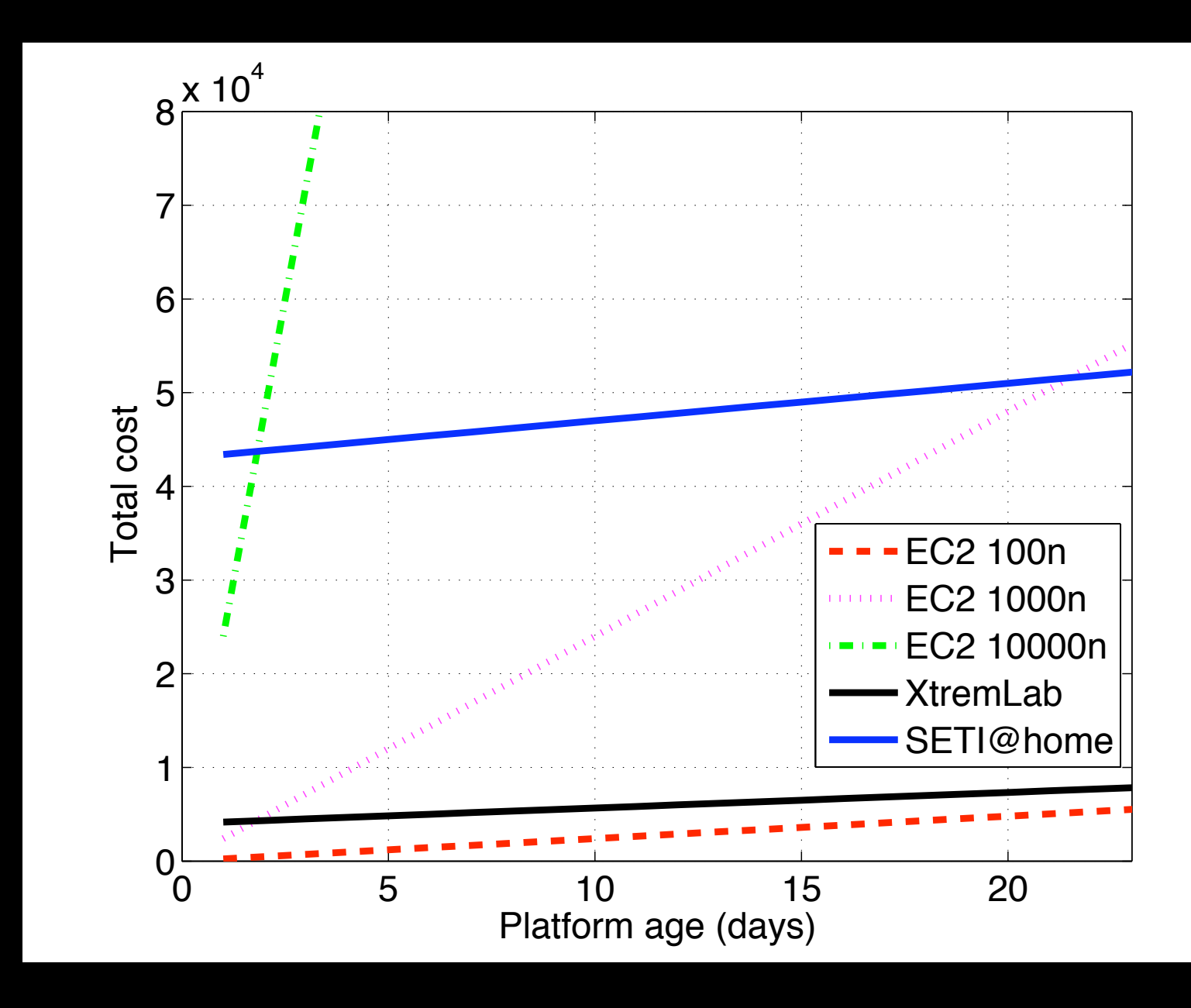

## Cost of Clouds versus DG (2)

What are total costs over time?

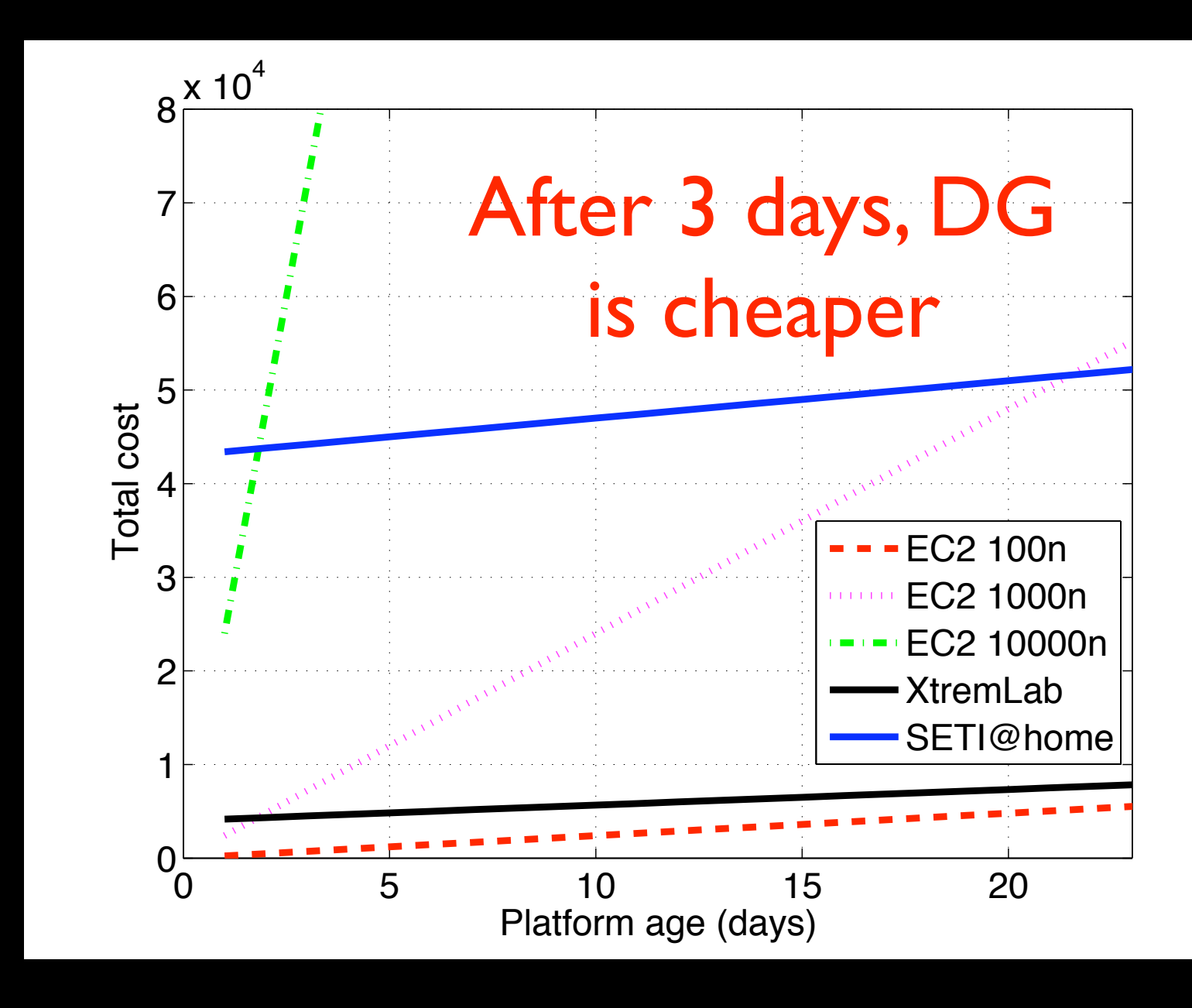

## Cost of Clouds versus DG (3)

How many months of DG can X months of Cloud buy me?

## Cost of Clouds versus DG (3)

How many months of DG can X months of Cloud buy me?

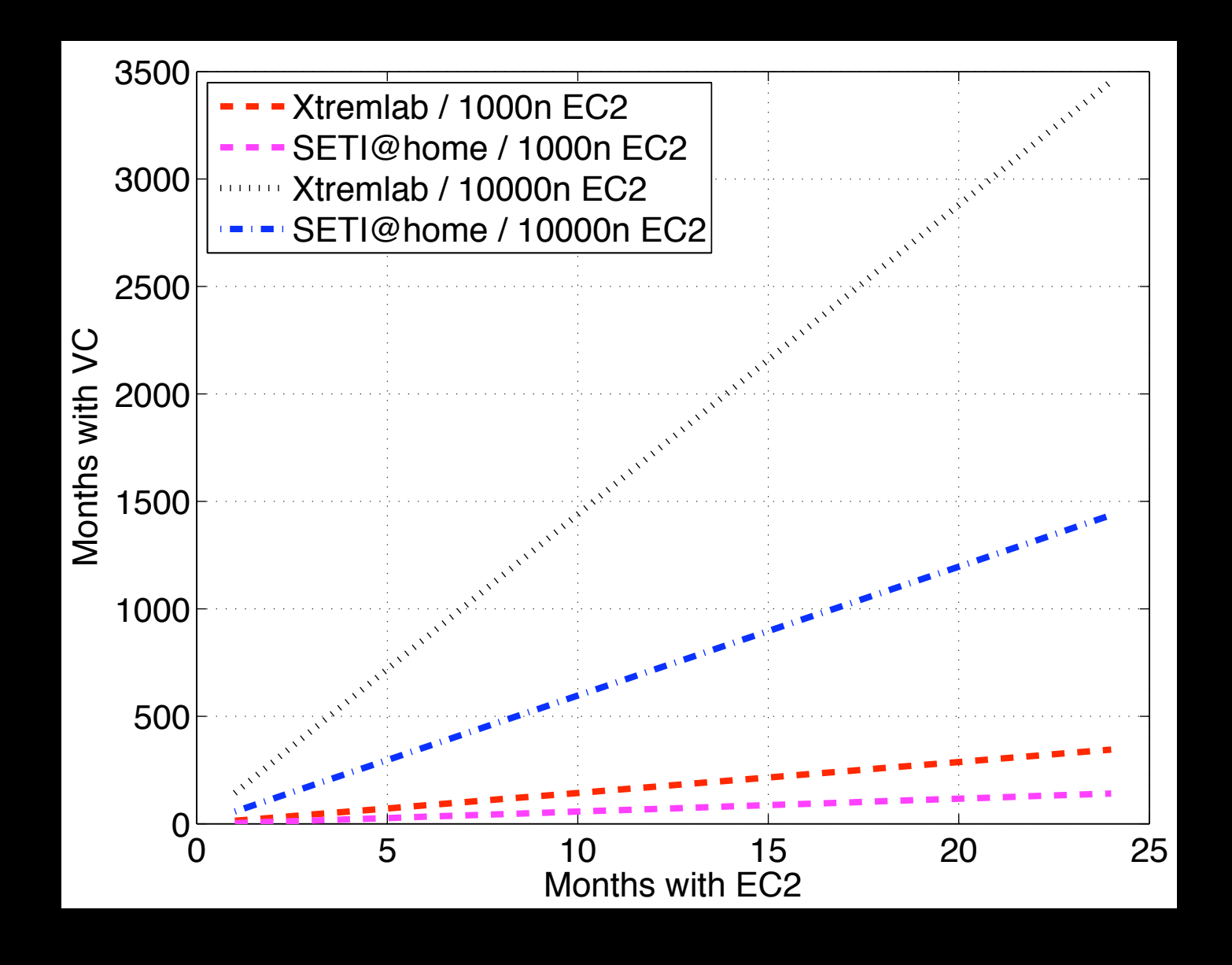

## Cost of Clouds versus DG (3)

How many months of DG can X months of Cloud buy me?

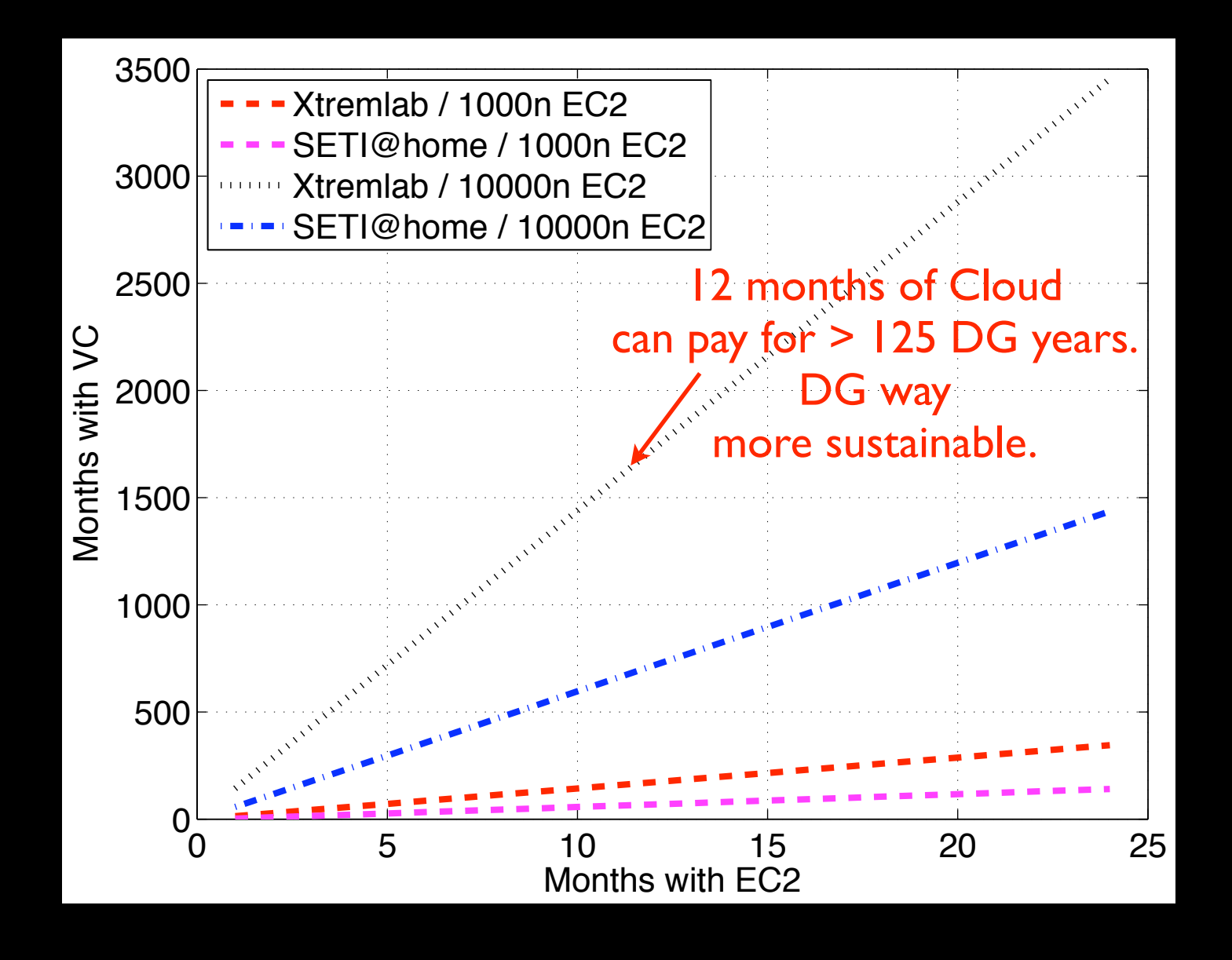

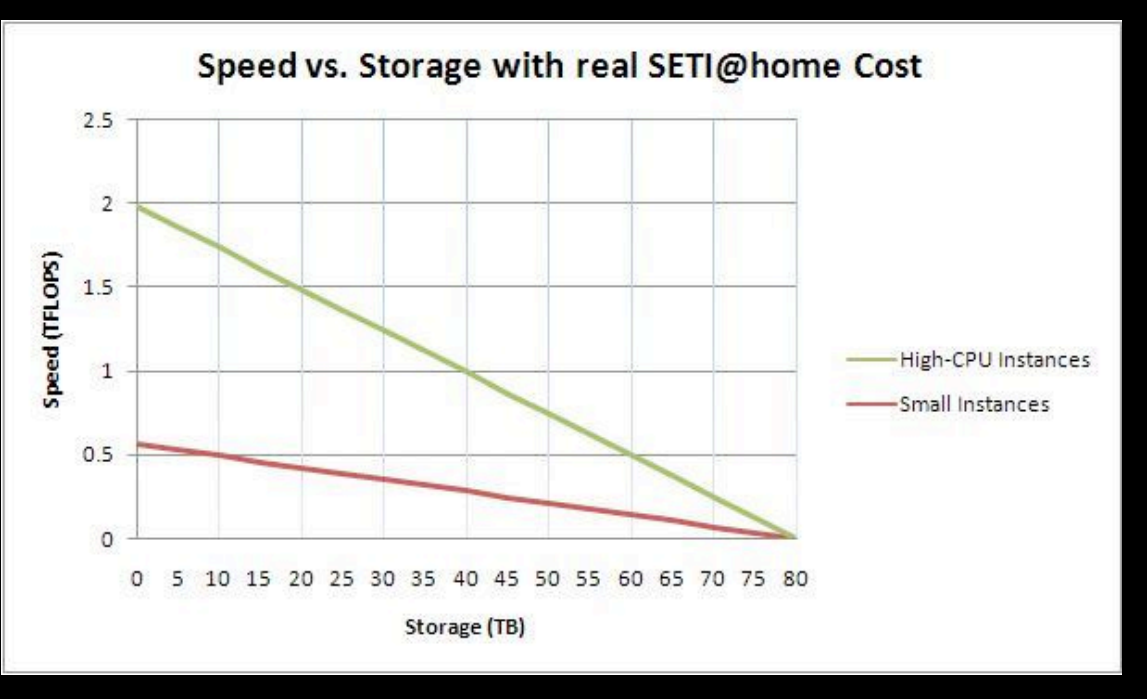

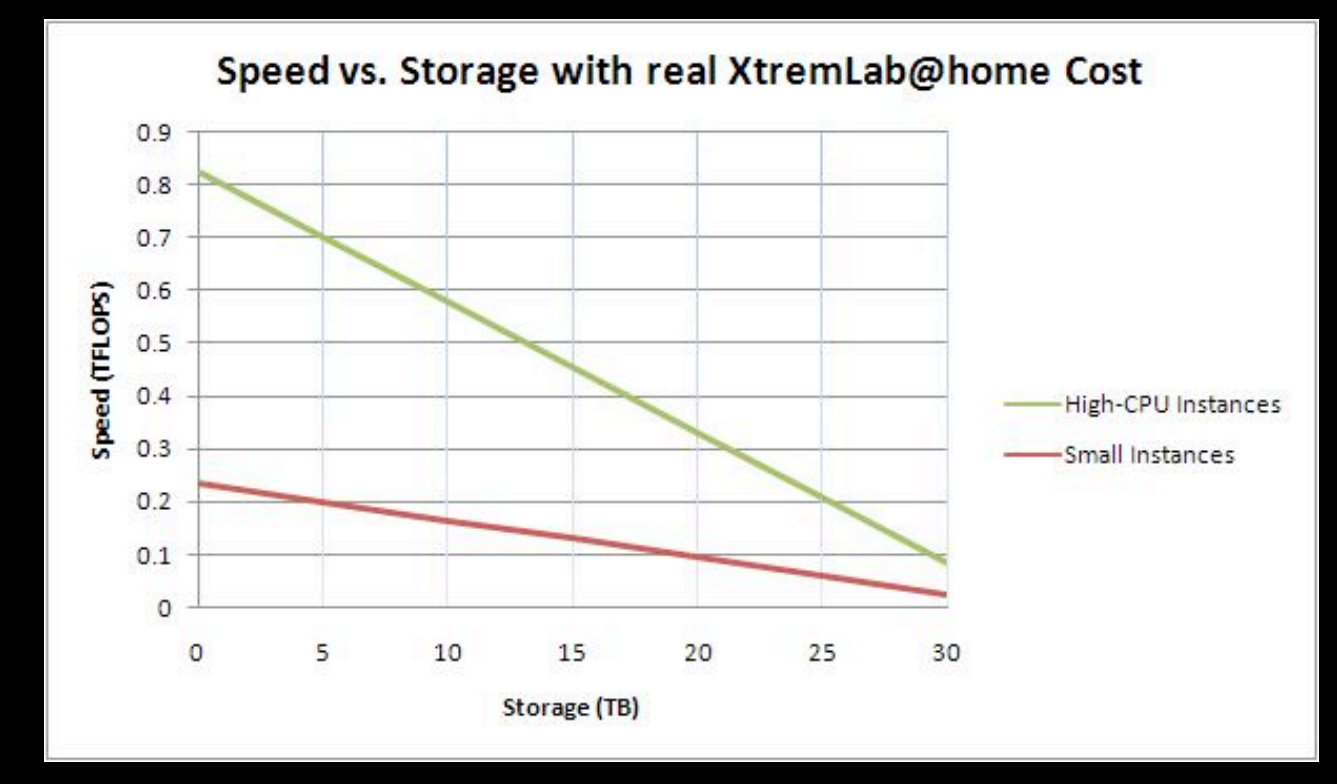

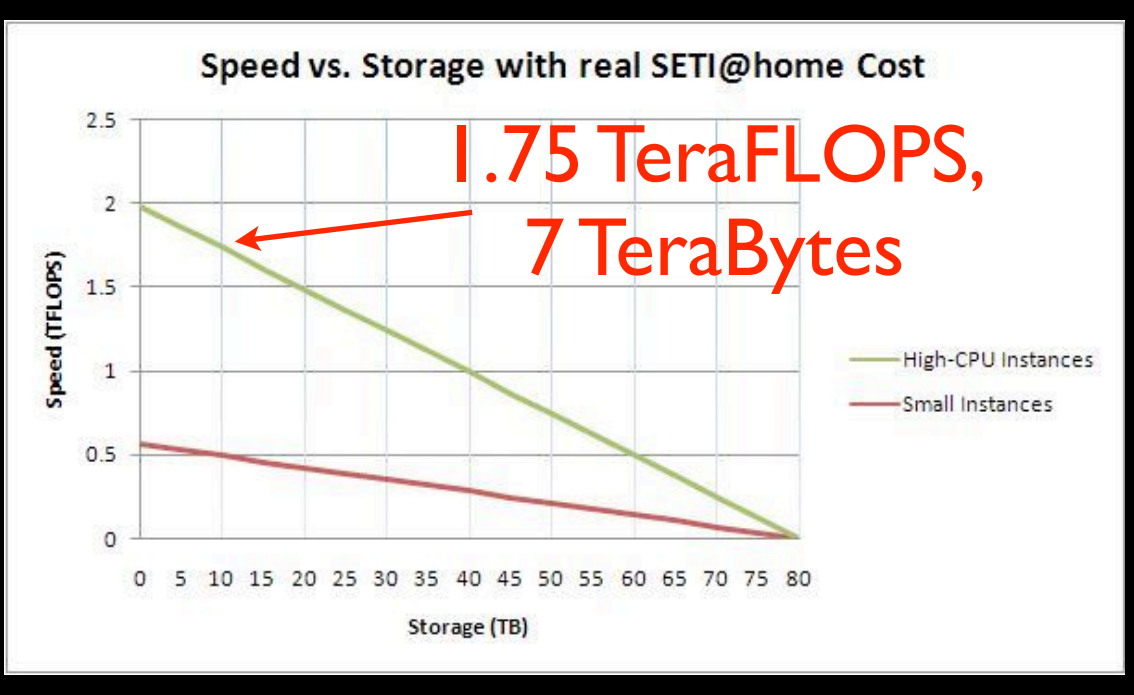

Speed vs. Storage with real XtremLab@home Cost  $0.9$ .75 TeraFLOPS,  $0.8$  $0.7$ 3 TeraBytes $0.6$ Speed (TFLOPS)  $0.5$  $0.4$ **High-CPU Instances**  $0.3$ -Small Instances  $0.2$  $0.1$  $\circ$ 5  $\circ$ 10 15 20 25 30 Storage (TB)

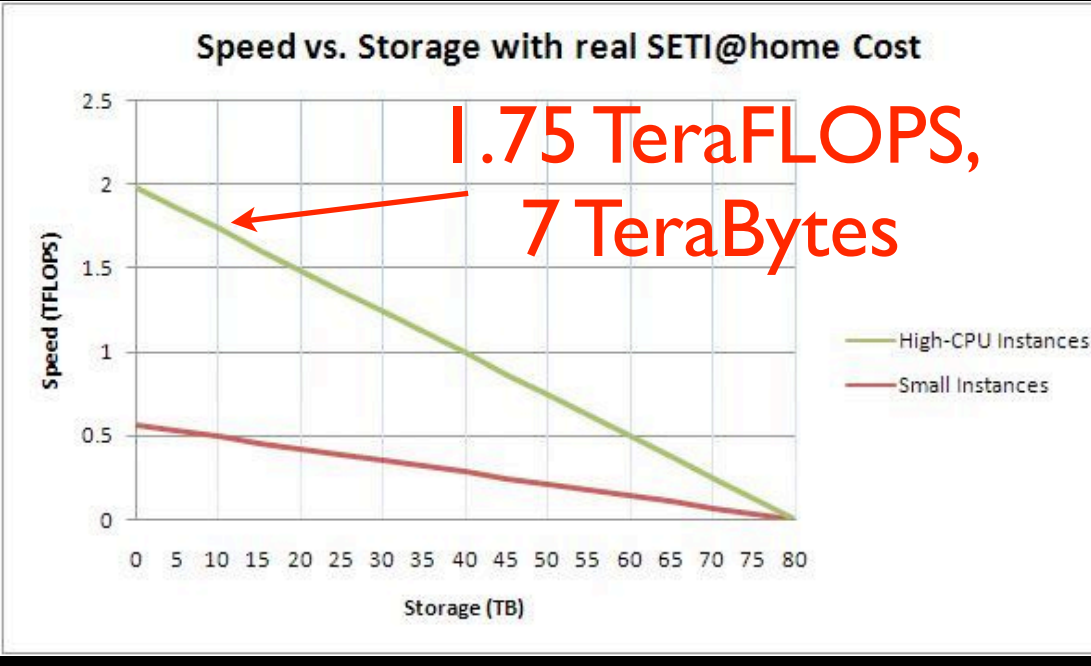

#### 2 orders of magnitude lower than BOINC

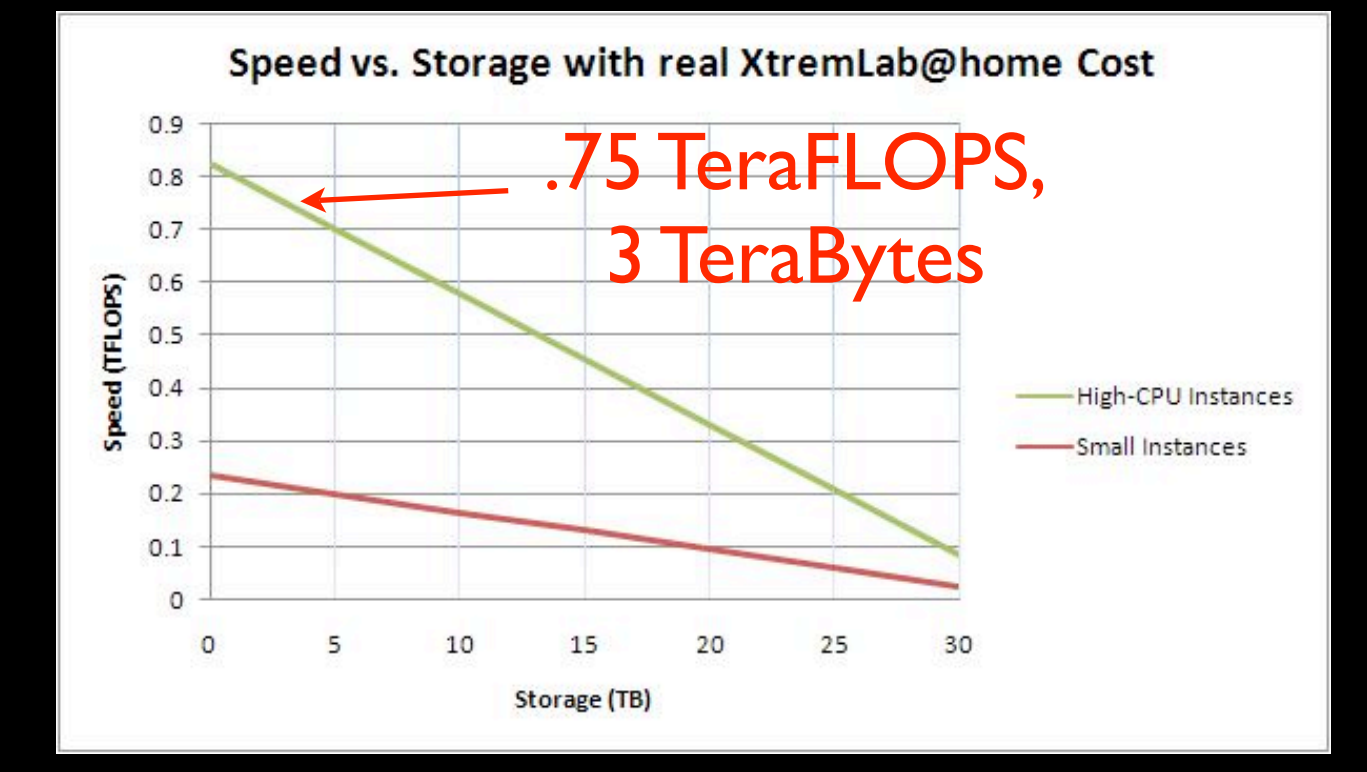

# What about Server Hosting on the Cloud?

### Number of Hosts over Time

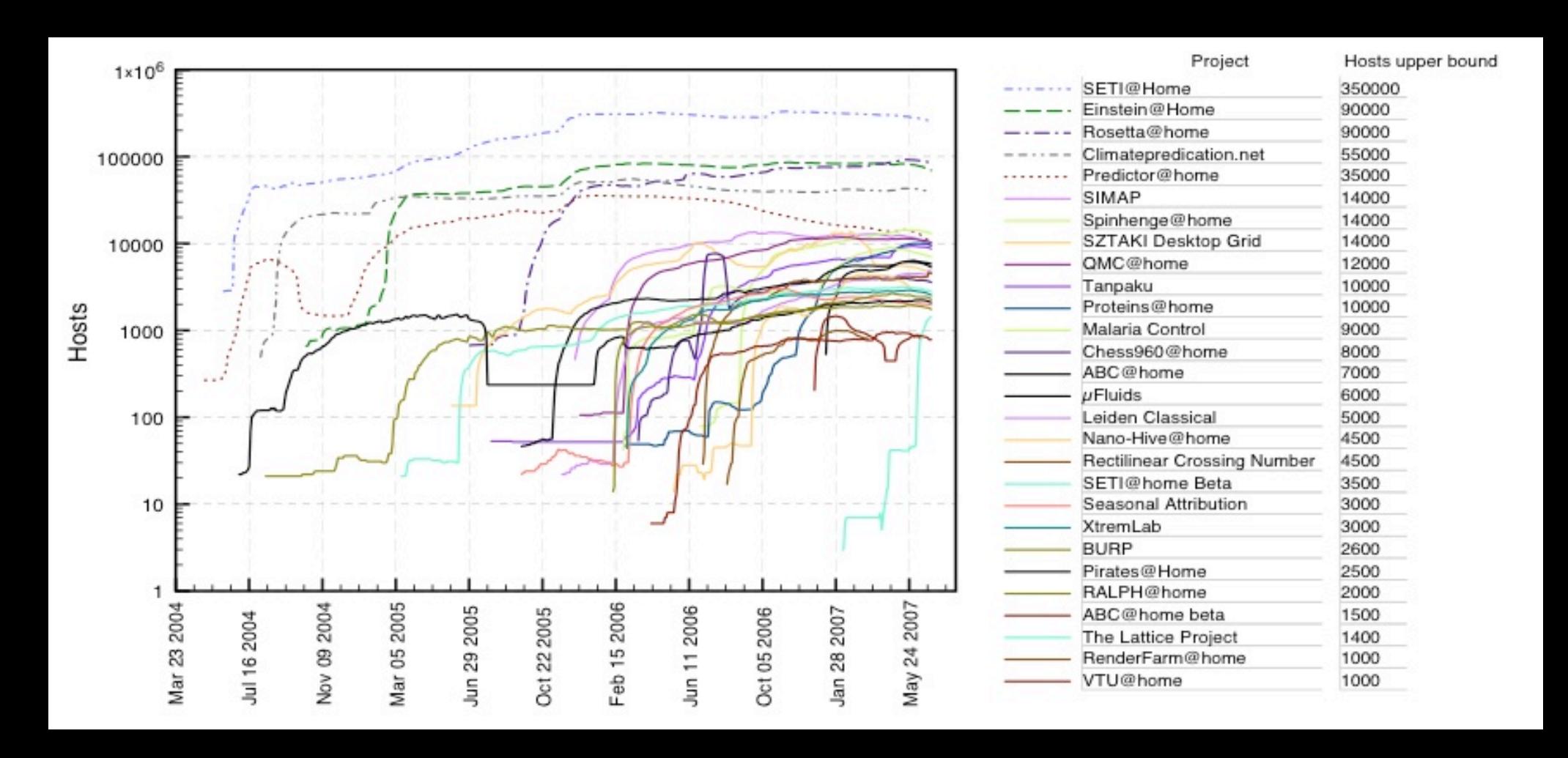

## Number of Hosts over Time

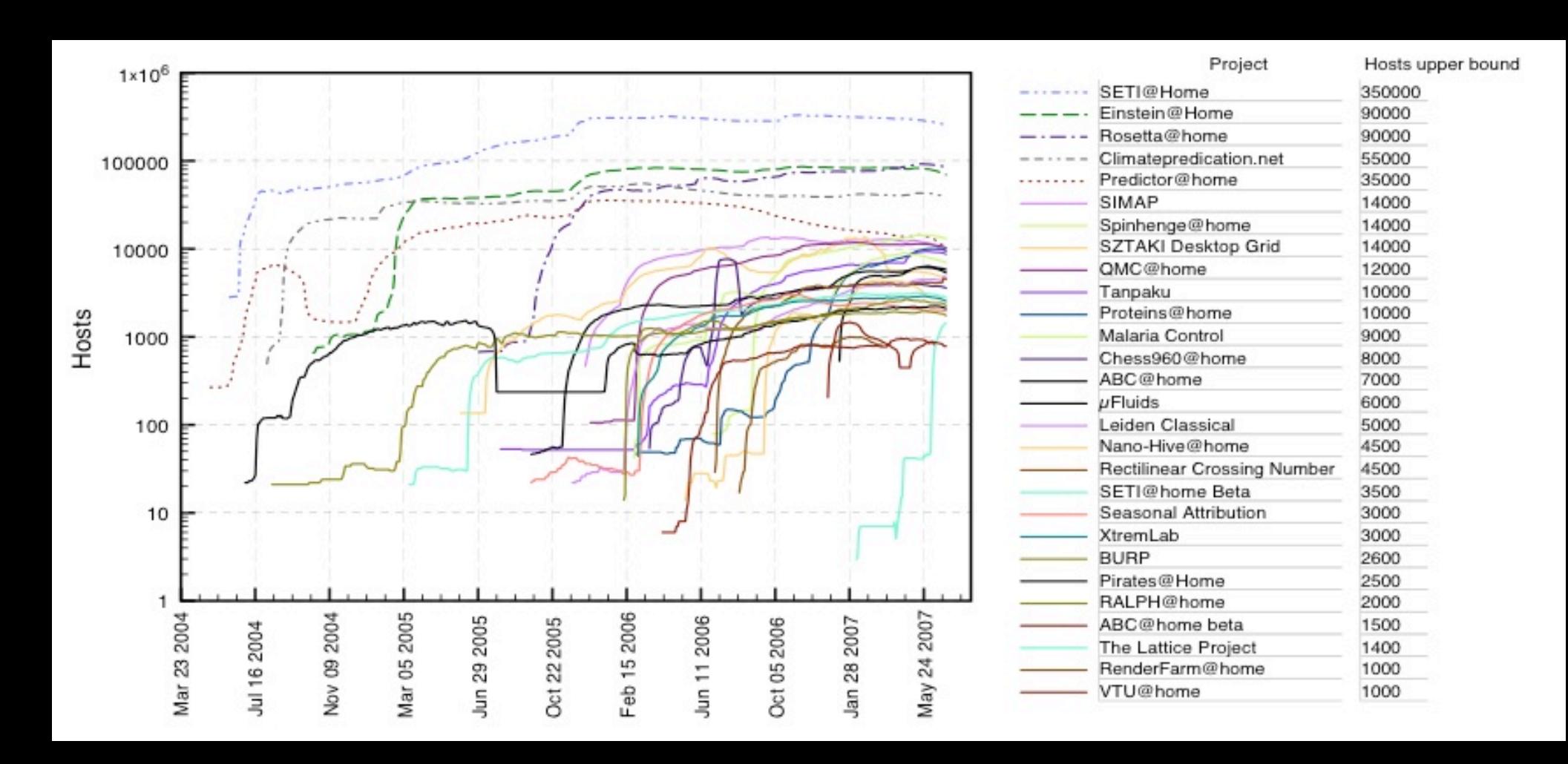

Load variation exits w/ publicity, projects run out of work, etc. Clouds take care of server management. Potential to exploit clouds.

How much to host BOINC server on cloud?

#### How much to host BOINC server on cloud?

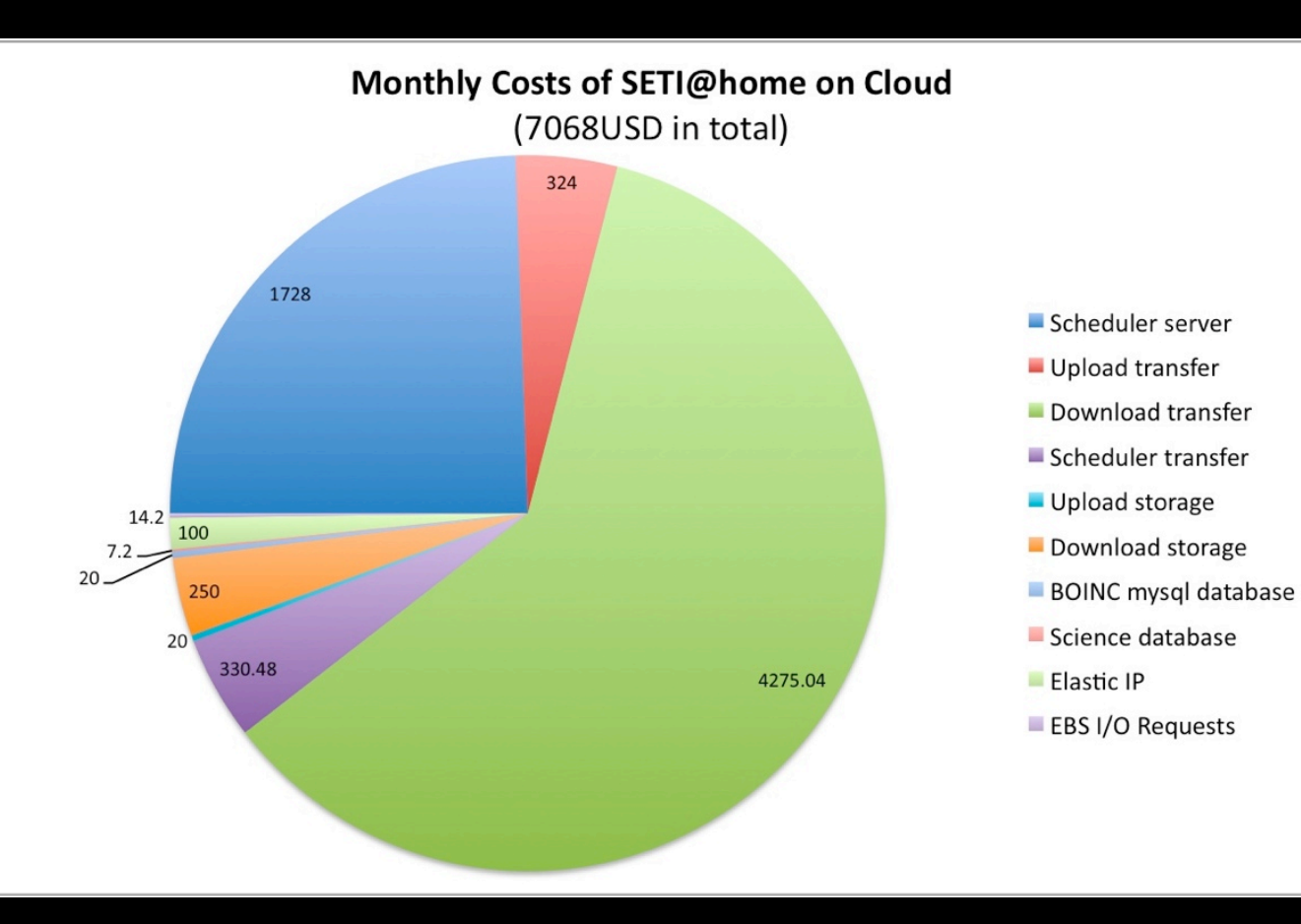

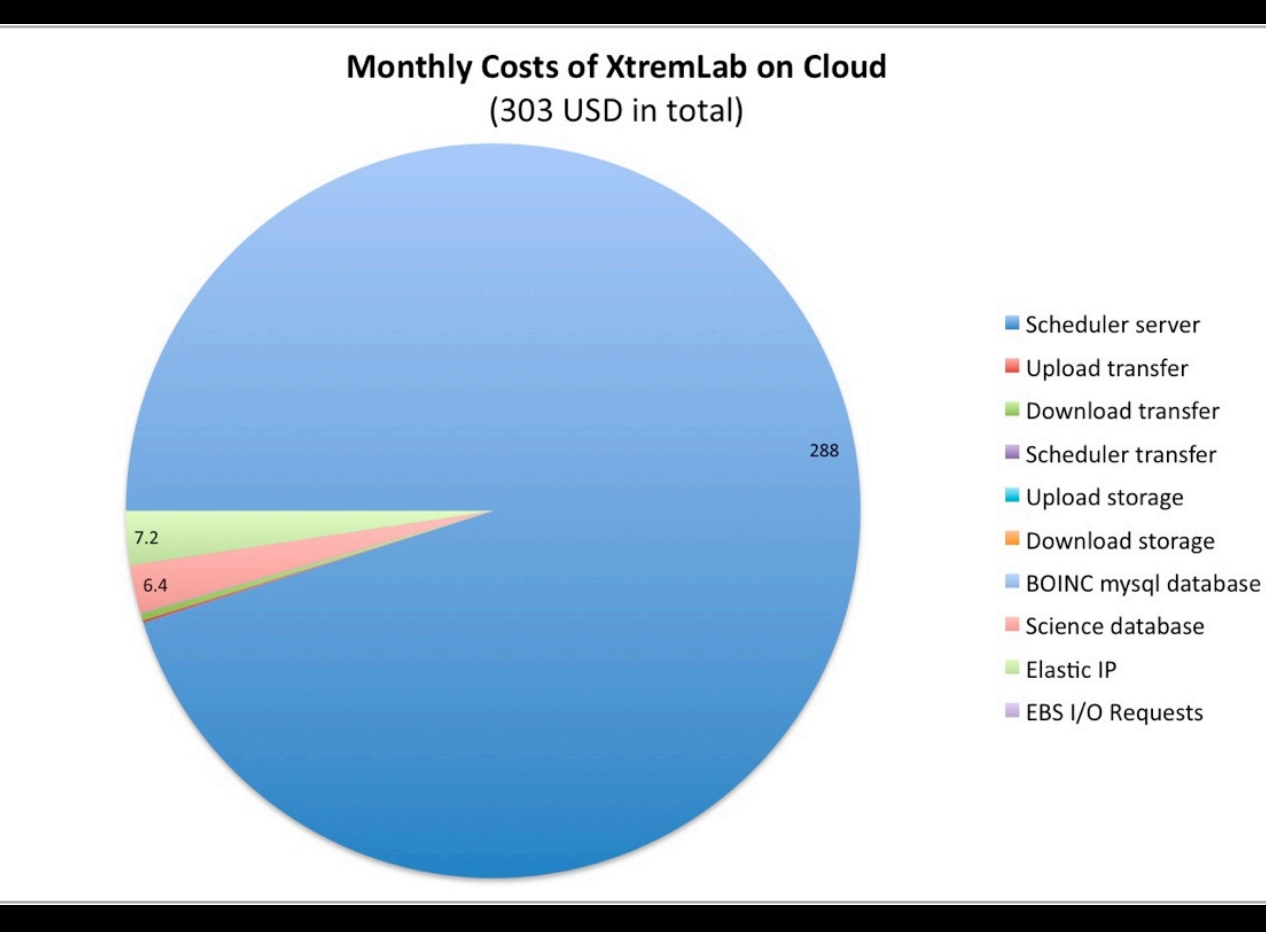

#### How much to host BOINC server on cloud?

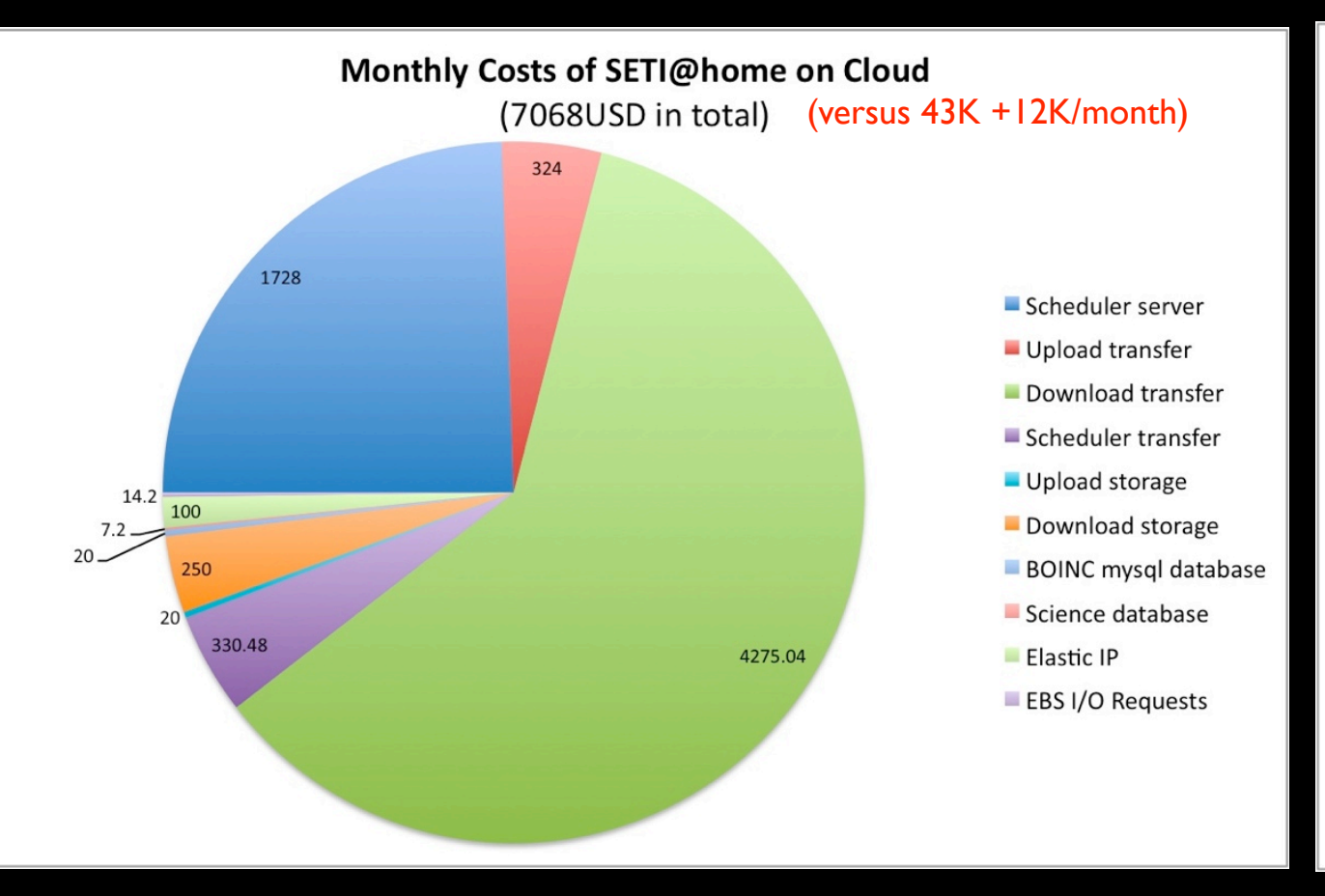

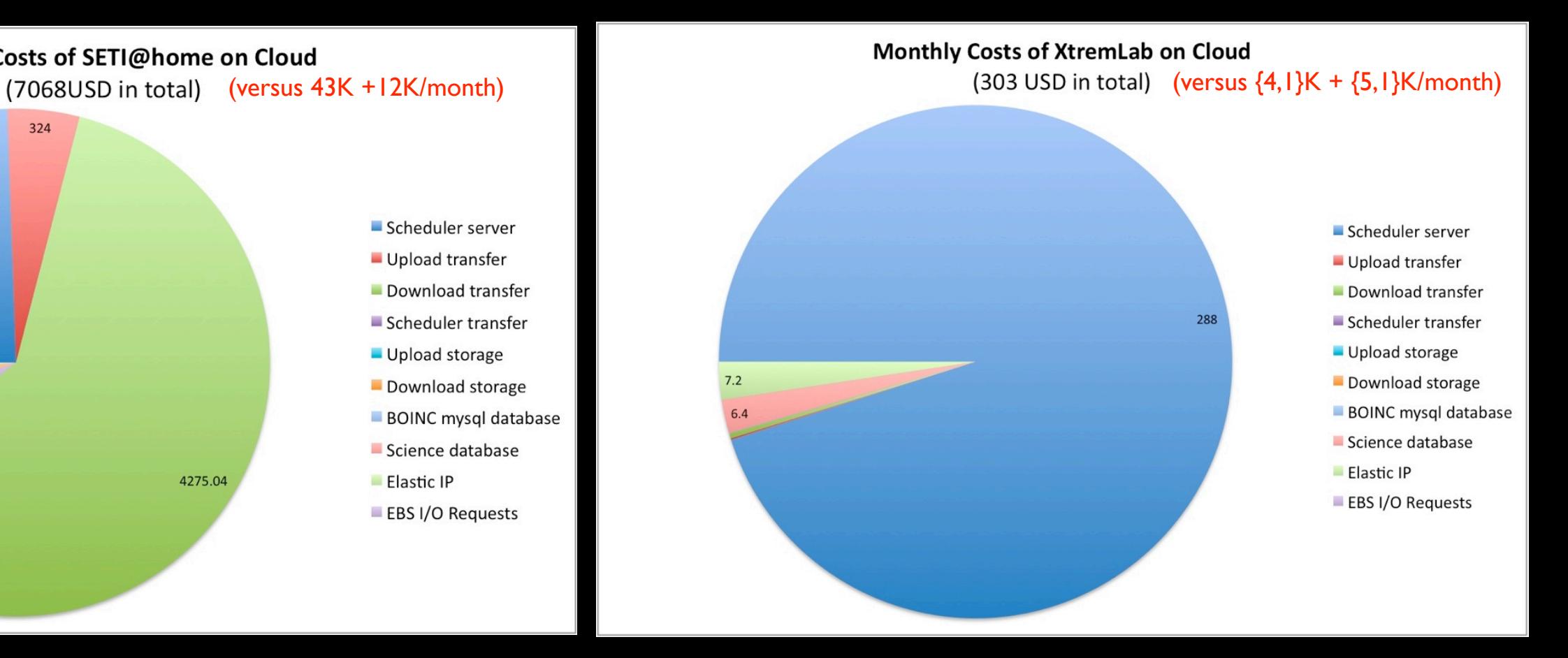

#### How much to host BOINC server on cloud?

#### 1.7 - 16.5 times cheaper to host on Cloud, but bandwidth is expensive.

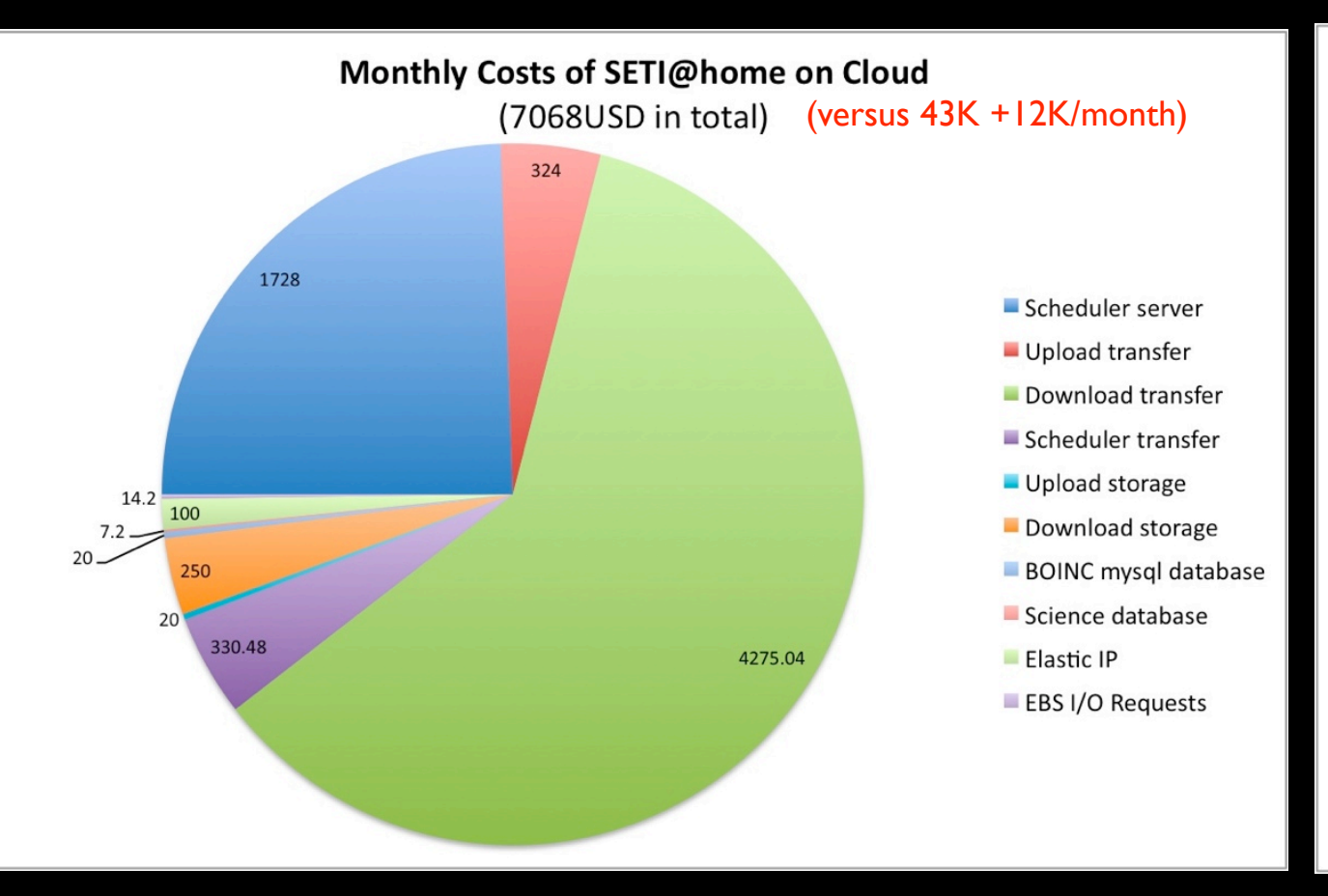

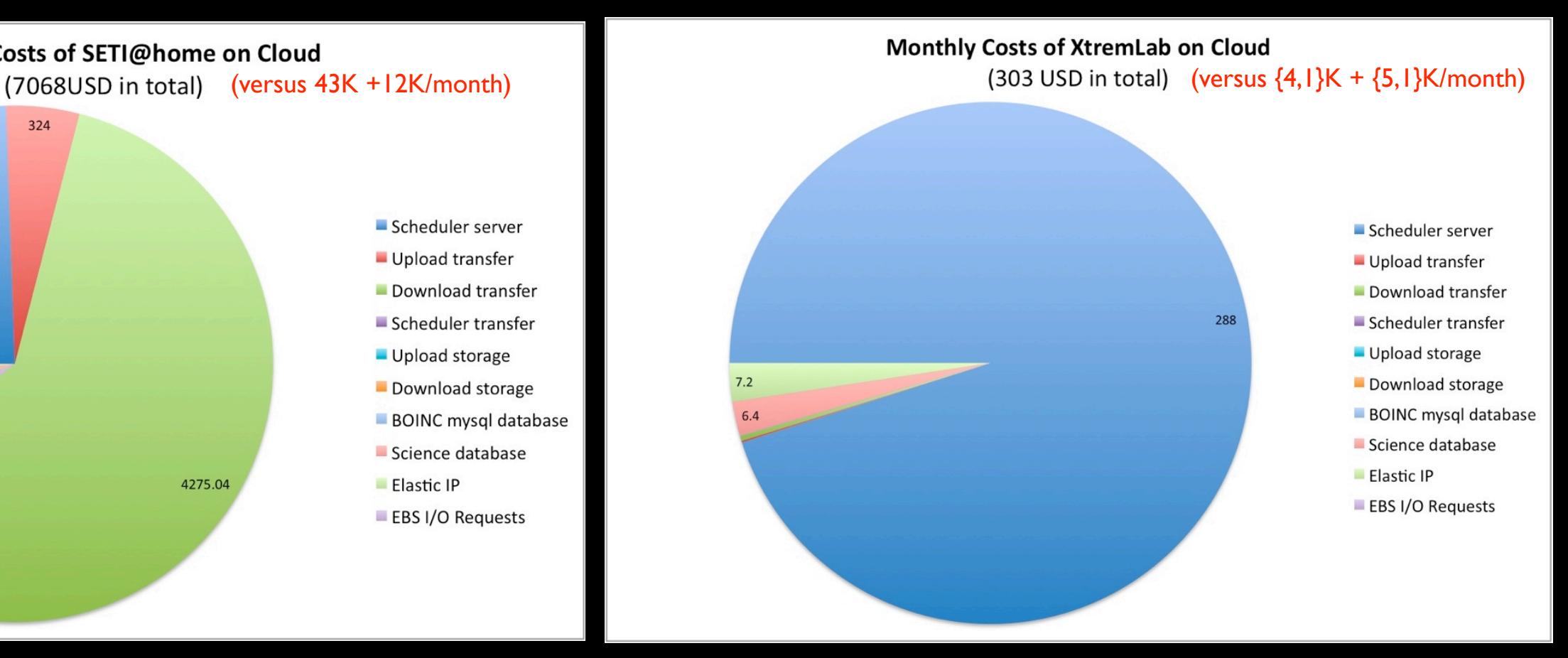

How big of a server can I support with given budget?

How big of a server can I support with given budget?

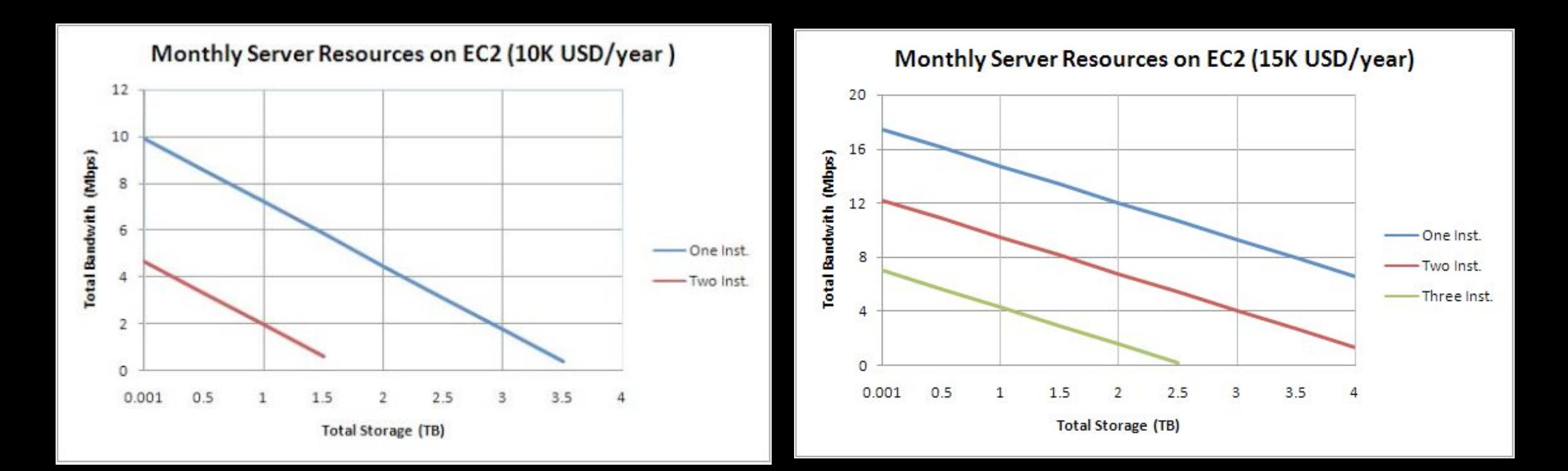

How big of a server can I support with given budget?

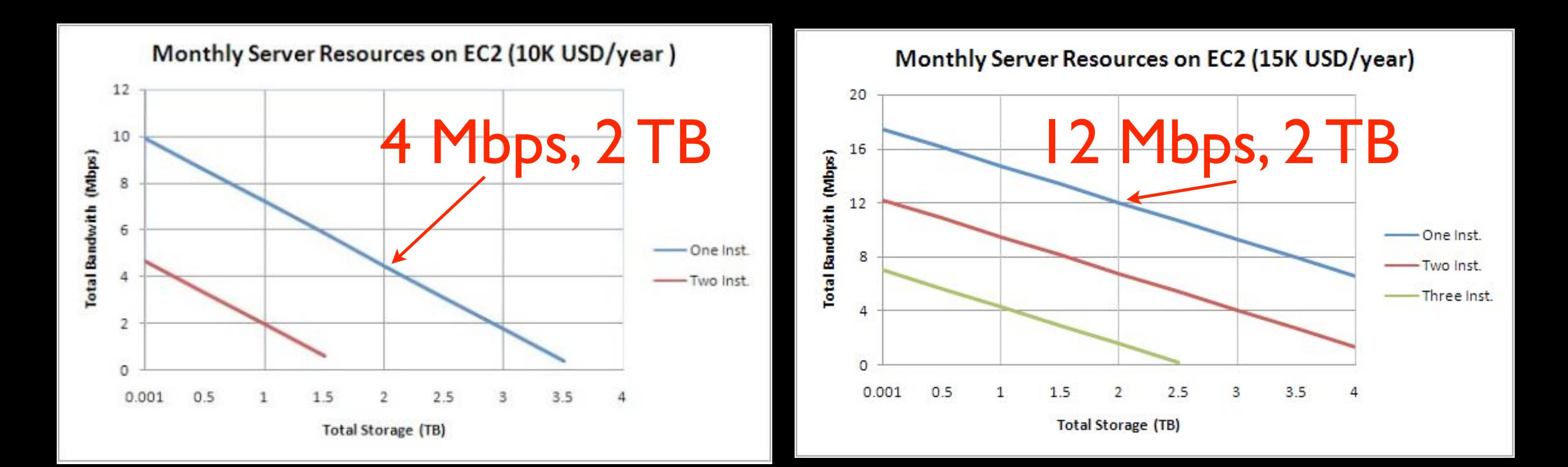

How big of a server can I support with given budget?

Many project servers are sustainable on the cloud

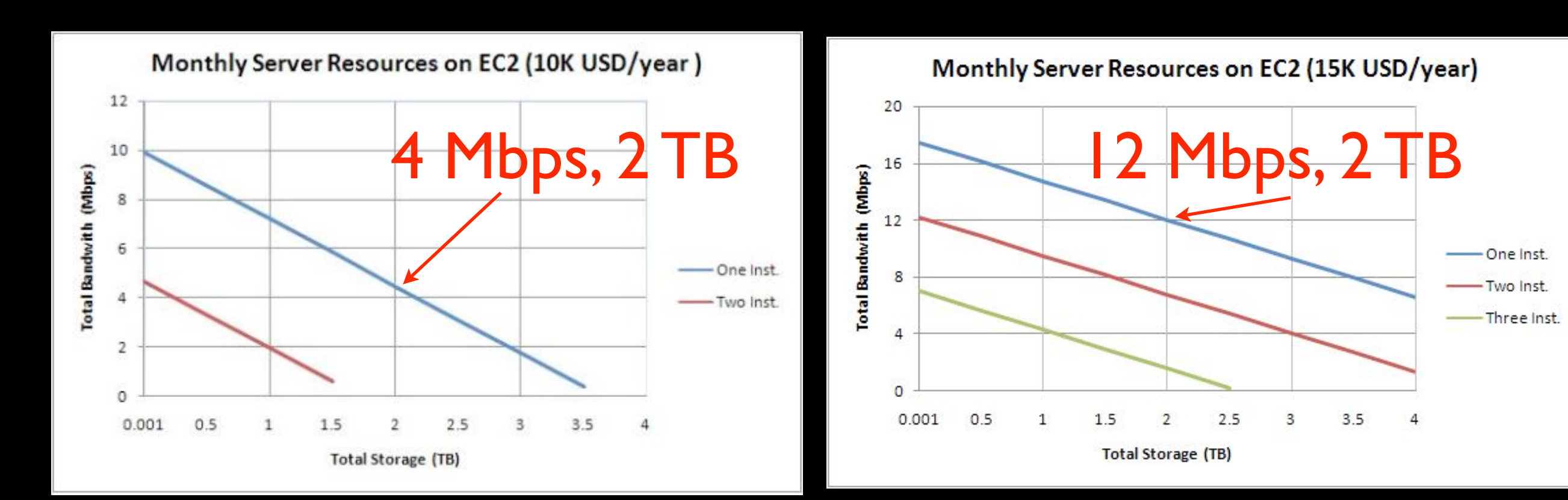

# Summary

- 
- 
- -
	-
	-
- -
- 
- -
	-
	-
- 
- 
- 
- 
- 
- 
- 
- 
- 
- -
- 
- 
- 
- 
- -
- 
- 
- -
- 
- - - -
		-
		-
		- -
	-
	-
	-
	-
- 
- 
- 
- 
- 
- 
- 
- 
- 
- 
- 
- 
- 
- 
- 
- 
- 
- 
- 
- 
- 
- 
- 
- 
- 
- 
- 
- 
- 
- 
- 
- 
- 
- 
- -
- -
	- -

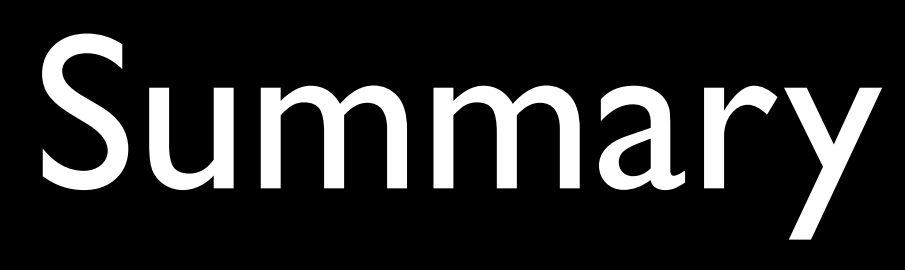

- Performance tradeoffs
	- 20 DG TeraFLOPS within 6 months

# Summary

- Performance tradeoffs
	- 20 DG TeraFLOPS within 6 months
- Monetary tradeoffs
	- **Client hosting** 
		- After 13 days, DG more cost effective
	- Server hosting
		- DG server on cloud is cost-effective
			- Best for small-medium sized projects
			- Savings of at least 40%
	- http://mescal.imag.fr/membres/derrick.kondo/cloud\_calc.xlsx

# Summary

- Performance tradeoffs
	- 20 DG TeraFLOPS within 6 months
- Monetary tradeoffs
	- Client hosting
		- After 13 days, DG more cost effective
	- **•** Server hosting
		- DG server on cloud is cost-effective
			- Best for small-medium sized projects
			- Savings of at least 40%
	- http://mescal.imag.fr/membres/derrick.kondo/cloud\_calc.xlsx
- BOINC server image for EC2 / Xen available
	- http://boinc.berkeley.edu/trac/wiki/CloudServer

## Future Work

- Clouds@home
	- Statistical and predictive methods for ensuring host availability
	- Lightweight mechanisms for virtual machine migration
- wu flop calc
- bw in cloud
- how is cloud equiv calculated